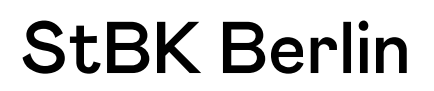

Ausbildungsberuf "Steuerfachangestellter/Steuerfachangestellte"

# 1. Tag (24.11.2020)

# I. Rechnungswesen

Bearbeitungszeit: 120 Minuten

NAME, VORNAME:

Bitte beachten Sie:

Die Prüfungsaufgaben umfassen 28 Seiten. Prüfen Sie die Aufgaben auf Vollständigkeit und beanstanden Sie fehlende oder unleserliche Seiten sofort bei der Aufsicht!

i,

Beachten Sie, dass bei sämtlichen Lösungen nur dann die volle Punktzahl zu erreichen ist, wenn die Lösungen in übersichtlicher Form erstellt werden. Zu allen Sachverhalten (auch die, die sich in der Lösung nicht auswirken) ist ein kurzer Hinweis zu geben!

Lesen Sie in Ihrem eigenen Interesse zunächst alle Aufgaben durch und beginnen Sie gebietsweise mit den Aufgaben, die Sie sicher wissen!

Der Kontenplan SKR 03 und Kontenplan SKR 04 liegt aus (Sitzplatz).

## Teil I: Gewinnermittlung nach § 4 Abs. 3 EStG 18 Punkte

Ihre Mandantin, Elisabeth Breitnaht (B), betreibt in Bremen eine Änderungsschneiderei mit einer kleinen, exklusiven Boutique. Sie ermittelt ihren Gewinn zulässigerweise gemäß § 4 Abs. 3 EStG. Sie versteuert ihre Umsätze nach vereinnahmten Entgelten und gibt monatlich USt-Voranmeldungen ab (keine Dauerfristverlängerung). Für das Jahr 2019 hat B laut ihren Aufzeichnungen 167.650 EUR Betriebseinnahmen sowie 125.430 EUR Betriebsausgaben verzeichnet. Ordnungsgemäße Rechnungen liegen in allen Fällen vor; sie führt ein ordentliches Kassenbuch. § 7g EStG und § 6 Abs. 2 EStG sind anzuwenden. Die Mandantin wünscht einen möglichst geringen Gewinn.

Die nachfolgenden Sachverhalte bedürfen einer Bearbeitung. Nehmen Sie, falls notwendig, erforderliche Korrekturen vor. Begründen Sie Ihre Antwort (auch wenn keine Korrektur notwendig ist) stichwortartig.

Ermitteln Sie den Gewinn nach EStG für den VZ 2019.

## Benutzen Sie das Lösungsschema.

- 1. Eine Kundin kaufte ein von B entworfenes und geschneidertes Abendkleid am 30.12.2019. Sie beglich den Rechnungsbetrag in Höhe von 587,86 EUR im Laden mit der Girokarte. Der Betrag wurde am 02.01. 2020 dem betrieblichen Bankkonto von B gutgeschrieben. Der Vorgang wurde deshalb noch nicht erfasst.
- 2. Die USt-Voranmeldung für Dezember 2019 hat B fristgerecht eingereicht. Aufgrund eines Zahlendrehers bei der Eingabe der Überweisung ging diese jedoch nicht beim Finanzamt ein. Die korrekte Überweisung in Höhe von 550 EUR wurde erst am 12.01.2020 dem Konto der B belastet. B erfasste die Zahlung als Ausgabe in 2019.
- 3. Aufgrund der anhaltend großen Nachfrage nach Sneakersocken bestellte B Anfang Juli 2019 eine neue Industrienähmaschine bei einem Großhändler in Hamburg. Sie leistete eine Anzahlung in Höhe von 2.000 EUR, für die sie eine ordnungsgemäße Rechnung mit Umsatzsteuerausweis erhält. Der Vorgang wurde noch nicht erfasst.
- 4. Ein langjähriger guter Kunde von B ist aufgrund einer wirtschaftlichen Krise in Zahlungsschwierigkeiten. Sie vereinbarte mit ihm eine Stundung der ausstehenden Rechnungsbeträge in Höhe von 5.950 EUR bis zum 30.11.2019. Zum Dezember ist kein Zahlungseingang erfolgt. Ein Ausfall der Forderung wurde bislang nicht erfasst.

- 5. Aus dem Lager wurden Stoffe und Gummiband im Wert von 800 EUR netto sowie das Wechselgeld aus der Kasse in Höhe von 300 EUR gestohlen. B hat noch keine Erfassung vorgenommen.
- 6. Aufgrund eines Lieferengpasses wurde die Industrienähmaschine erst am 10.12.2019 geliefert. Der Lieferer gewährt wegen der späten Lieferung einen Rabatt von 15 %. Der ursprüngliche Rechnungsbetrag betrug 13.000 EUR zzgl. USt. Der Rechnungsbetrag wird am 03.01.2020 vom betrieblichen Konto abgebucht. Die Nutzungsdauer der Maschine beträgt 8 Jahre. Ein Investitionsabzugsbetrag wurde nicht in Anspruch genommen. Der gesamte Vorgang unter Beachtung von Tz. 3 ist noch zu erfassen.
- 7. Die alte Nähmaschine verkaufte B am 30.12.2019. Der Kunde holte die Maschine noch am selben Tag ab, die Gutschrift des Rechnungsbetrages in Höhe von 800 EUR auf dem Bankkonto erfolgte am 02.01.2020. Der Buchwert zum 30.12.2019 betrug 200 EUR. Der Vorgang wurde noch nicht erfasst.
- 8. B schenkte nach einer krankheitsbedingten Zwangspause jedem Kunden ein Paar Sneakersocken mit ihrem persönlichen Schriftzug. Der Wert eines Paares beträgt 6 EUR. B verschenkte Socken im Wert von 600 EUR. B erfasste bislang nur den Materialkauf.
- 9. Die zu Beginn des Monats fällige Dezembermiete in Höhe von 1.500 EUR überweist B am 03.01.2020. Sie erfasste diese für Dezember 2019 als Betriebsausgabe.
- 10. B. erhielt von der N-Bank im Mai 2019 wegen der besonderen wirtschaftlichen Lage ein Darlehen in Höhe von 20.000 EUR. Die erste halbjährliche Zinszahlung, fällig am 30.12.2019, in Höhe von 200 EUR, überwies B am 05.01.2020. Der gesamte Vorgang wurde noch nicht erfasst.

# Lösungsschema:

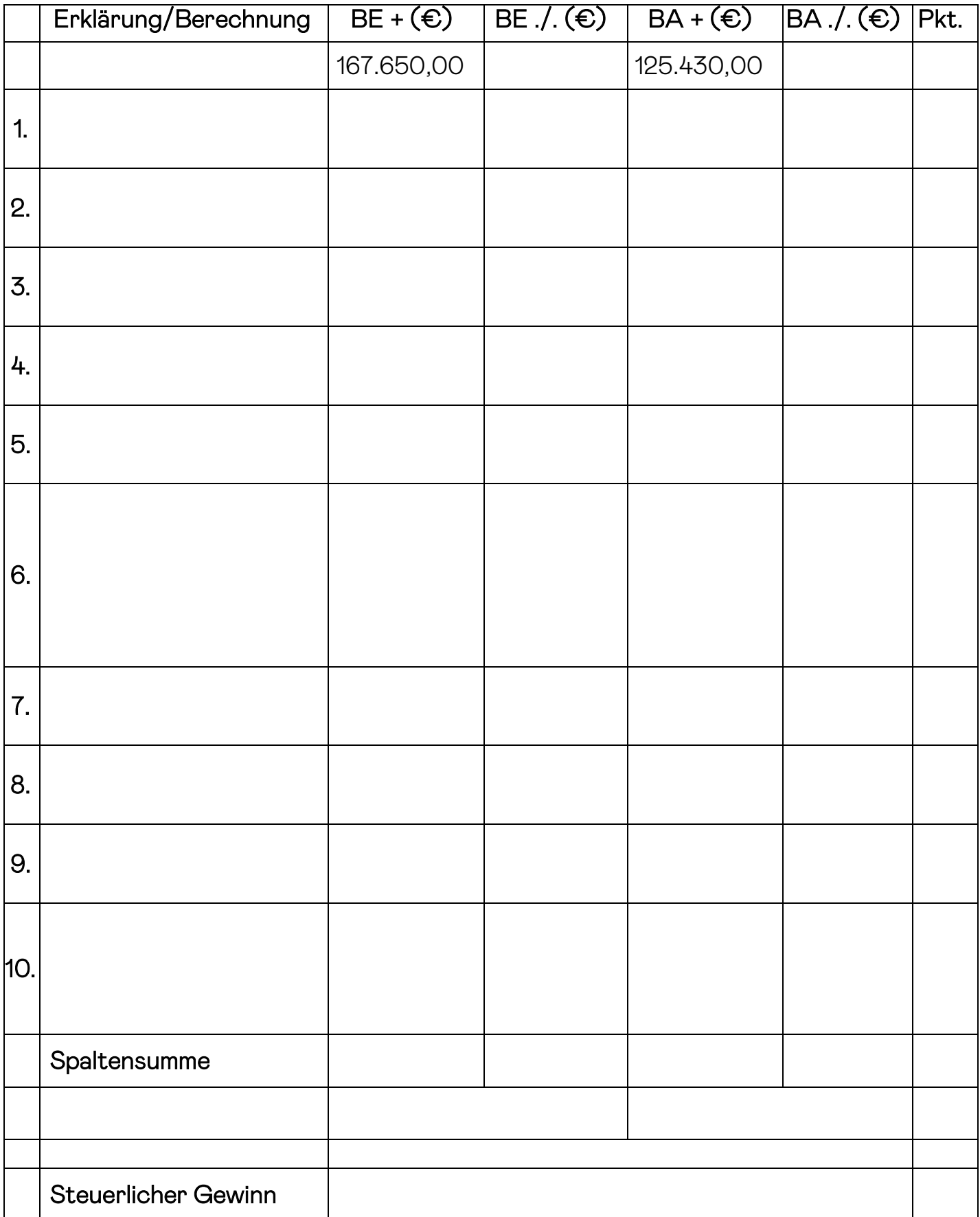

## Teil II: Laufende Buchungen und Abschlussbuchungen 75 Punkte

Falls sich aus den gegebenen Geschäftsvorfällen nichts anderes ergibt, gelten für den Teil II folgende Voraussetzungen:

- Das Wirtschaftsjahr ist identisch mit dem Kalenderjahr; Gewinnermittlung nach § 5 EStG.
- Umsatzsteuersatz: 19 %; Versteuerung nach vereinbarten Entgelten, keine Dauerfristverlängerung; der Mandant ist zum Vorsteuerabzug berechtigt und gibt monatlich seine USt-Voranmeldung ab.
- Notwendige Belege, insbesondere Ausfuhrpapiere oder Gelangensbestätigungen liegen vor und erfüllen die gesetzlichen Voraussetzungen.
- Unternehmer aus Ländern der EU haben und verwenden ihre USt-IdNr.
- Lieferschwellen der einzelnen EU-Länder werden beim Versandhandel nicht überschritten, es sei denn, es wird ausdrücklich darauf hingewiesen.
- Der steuerliche Gewinn soll so niedrig wie möglich sein. Wenn abweichende handelsrechtliche Buchungen oder Berechnungen erforderlich sind, wird in der Aufgabe ausdrücklich darauf hingewiesen.
- § 7g EStG ist nur anzuwenden, wenn in einer Aufgabe besonders darauf hingewiesen wird.
- § 6 Abs. 2 EStG ist anzuwenden.
- Die einzelnen Fallgruppen sind unabhängig voneinander zu behandeln.
- Sollte im Einzelfall keine Buchung erforderlich sein, ist dies ausdrücklich zu vermerken.

## Entscheiden Sie, welchen Kontenplan Sie Ihrer Lösung zugrunde legen wollen!

Bitte ankreuzen: SKR 03 SKR 04

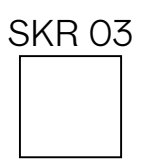

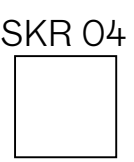

Sie buchen für Ihren Mandanten Computerhändler M. Reich, der in Bremen sein Geschäft mit eigener Werkstatt und Versandabteilung in der Watzmannstraße 32 betreibt. Außerdem vermietet er einen Teil seines Geschäftsgebäudes in der Watzmannstraße 32. Das gesamte Grundstück ist dem Betriebsvermögen zugerechnet, ebenso dem Unternehmensvermögen.

1. Am 12.10.2019 hat Reich von einem Lieferanten aus Frankreich 100 DVD-Laufwerke zum Gesamtpreis von 4.000 EUR auf Rechnung erhalten. Die Rechnung enthält keine französische Umsatzsteuer und ist ordnungsgemäß ausgestellt. Am 05.11.2019 hat Reich die Rechnung unter Abzug von 2 % Skonto bezahlt.

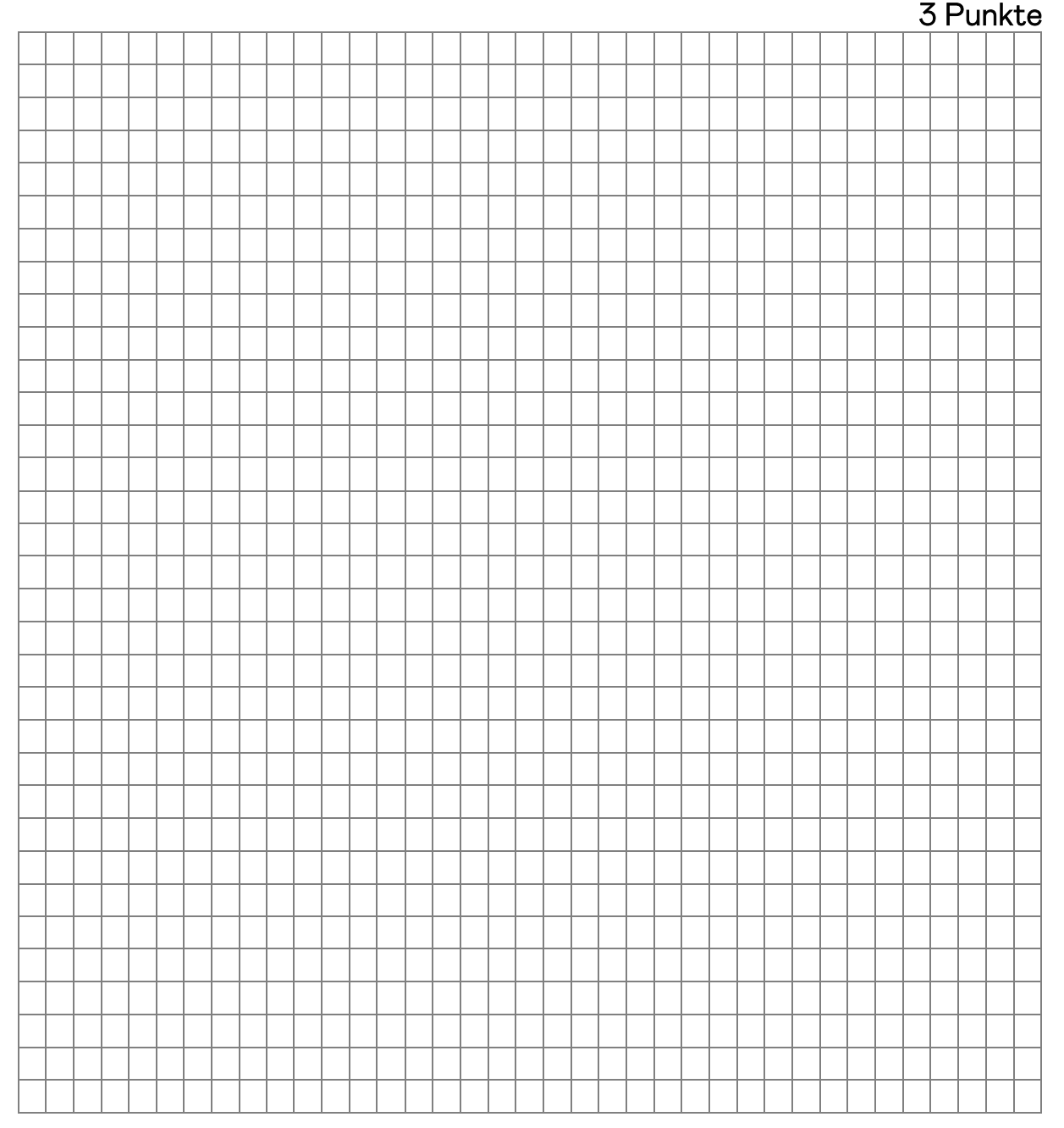

## Nehmen Sie alle erforderlichen Buchungen vor!

2. Ende Oktober 2019 verkauft Reich 10 Notebooks für insgesamt 10.000 EUR an den belgischen Unternehmer Leblanc, der die Geräte für sein Unternehmen verwendet. Die Rechnung enthält alle erforderlichen Angaben. Leblanc überweist den fälligen Rechnungsbetrag im November 2019 unter Abzug von 3 % Skonto.

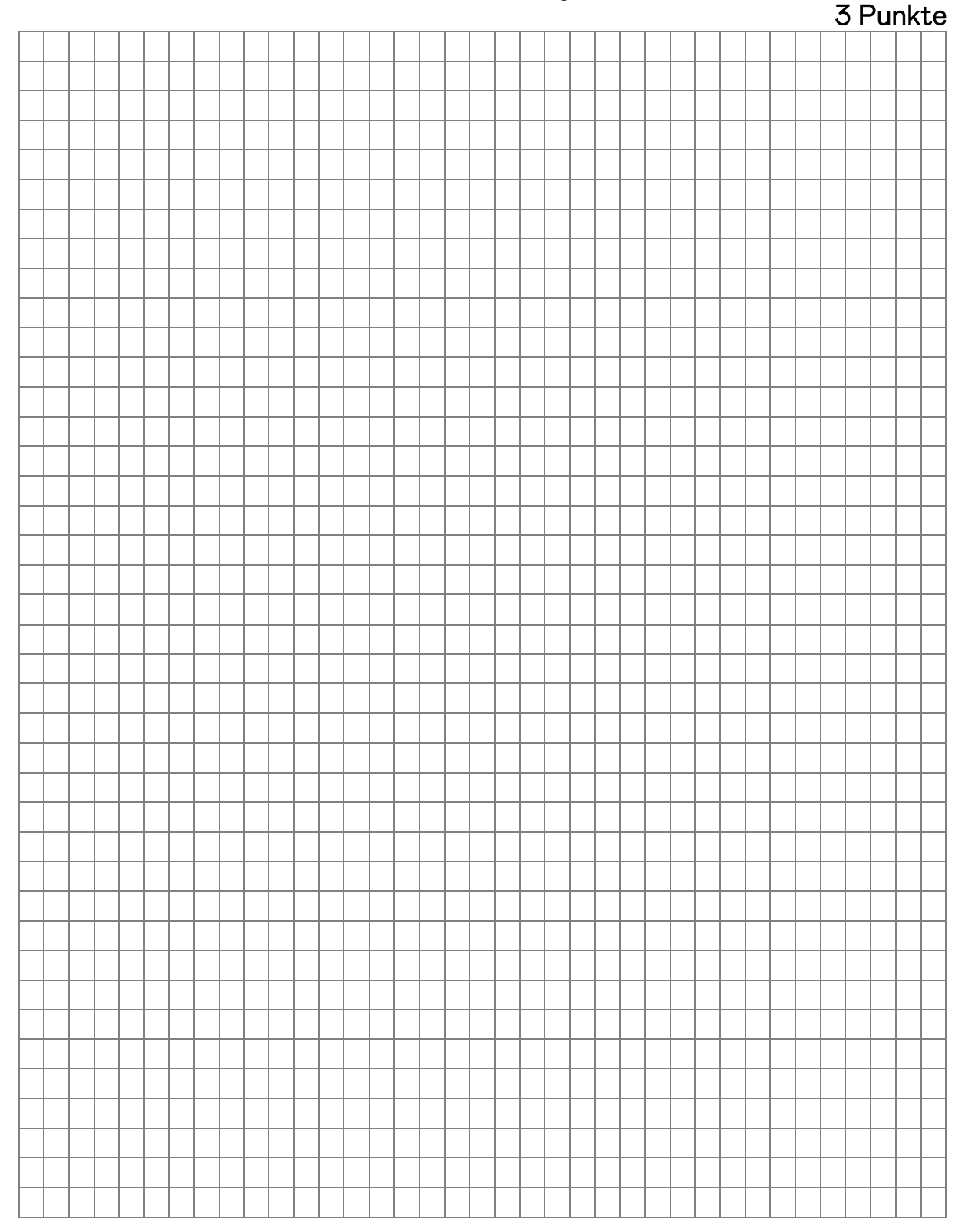

## Nehmen Sie alle erforderlichen Buchungen vor!

3. Reich kauft am 15.12.2019 (auch Übergang Nutzen und Lasten) ein Grundstück mit einem Geschäftsgebäude, Baujahr 1989, umsatzsteuerfrei für 200.000 EUR in Bremen. Der nach den Vorschriften des BMF ermittelte Anteil des Grund und Bodens beträgt 36.000 EUR.

Der Vorgang wurde bereits wie folgt gebucht:

0235 (0085) Grundstückswerte bebauter Grundstücke 200.000 EUR an 1800 (1200) Bank 200.000 EUR

Am 30.12.2019 erhielt Reich folgende Rechnungen, die weder bezahlt noch gebucht wurden:

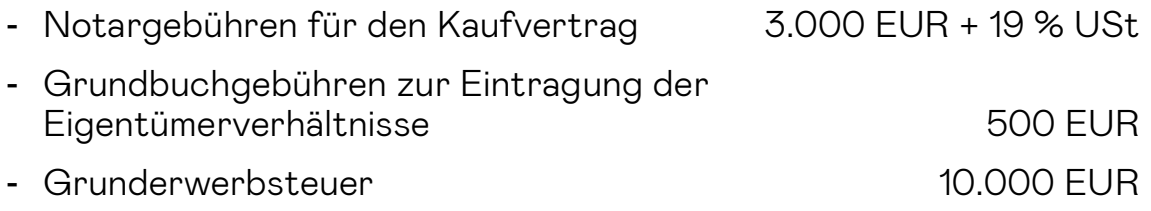

## Bilden Sie alle Buchungssätze, die 2019 vorgenommen werden müssen und nennen Sie jeweils die Höhe und die Auswirkung auf den Gewinn. Berechnungen sind mit anzugeben!

8,5 Punkte

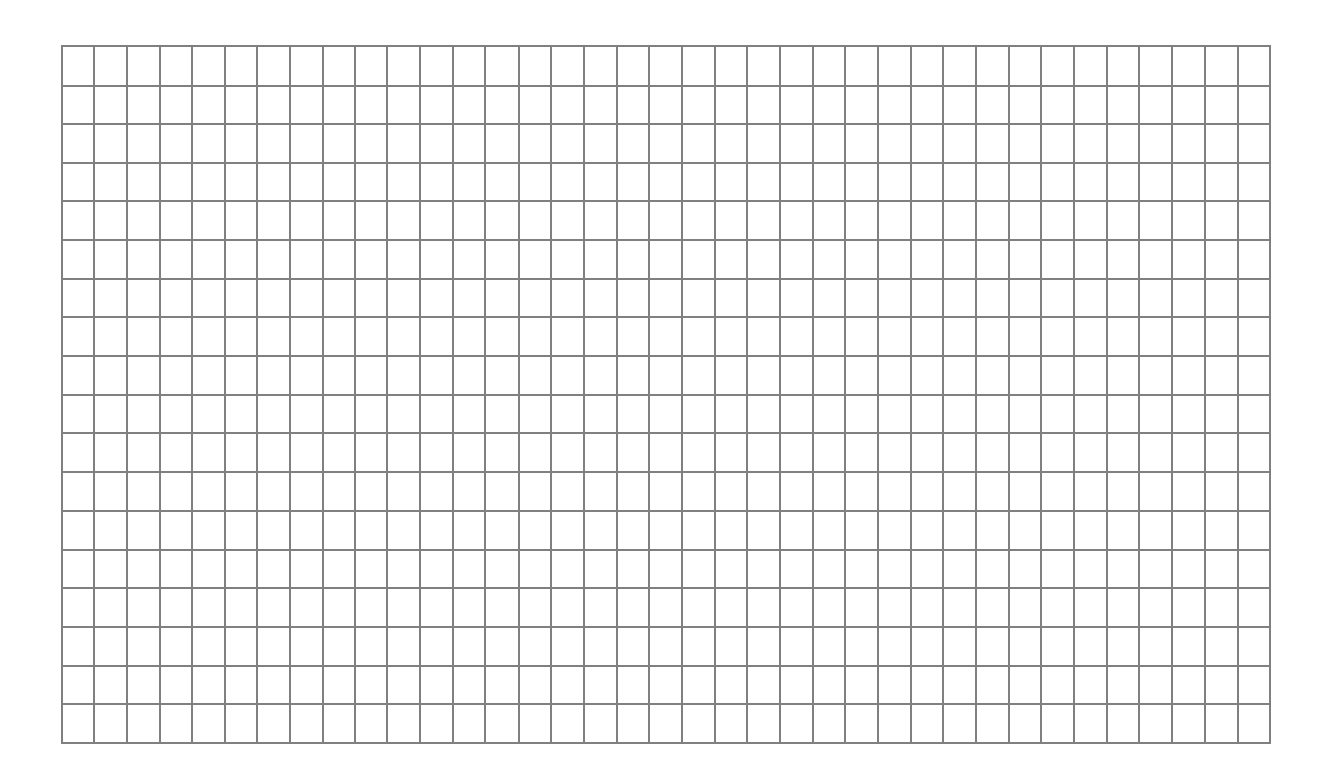

4. Zur Finanzierung des Grundstücks hat Reich am 30.11.2019 ein Darlehen in Höhe von 150.000 EUR aufgenommen, das am 30.11 2027 in einer Summe zurückzuzahlen ist.

Die Darlehensbedingungen sind wie folgt vereinbart:

Zinssatz: 3,5 % fest über die gesamte Laufzeit

Auszahlungsbetrag bei der Darlehensaufnahme: 98 %

Die Zinsen werden nachschüssig vierteljährlich, erstmals zum 28.02.2020, vom Bankkonto abgebucht. Es wurde bisher keine Buchung erfasst.

Bilden Sie alle Buchungssätze, die 2019 vorgenommen werden müssen und nennen Sie jeweils die Höhe und die Auswirkung auf den Gewinn.

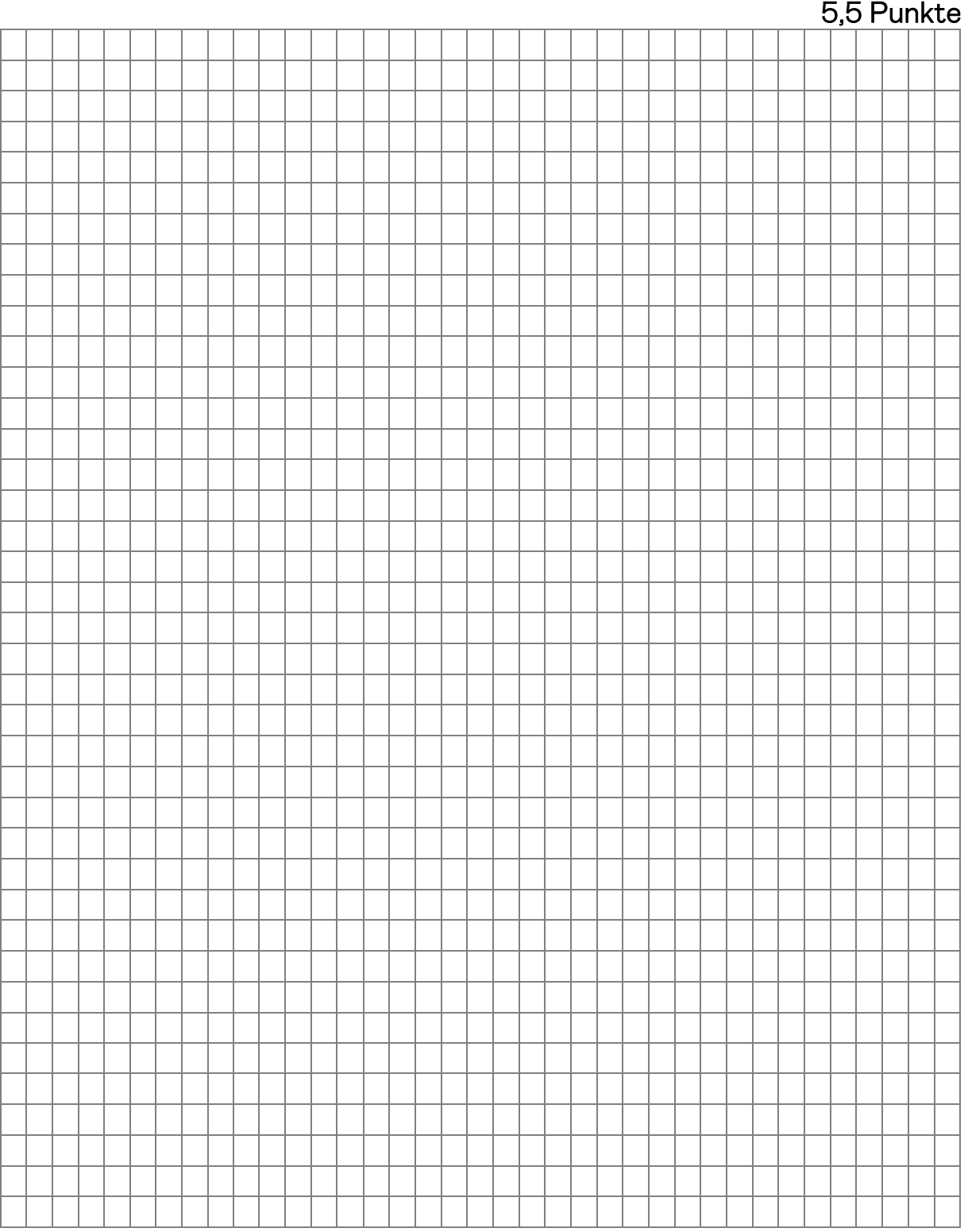

5. Die folgende Gehaltsabrechnung ist noch zu buchen. Das Gehalt wird direkt per Bank überwiesen. Die gesetzlichen Sozialversicherungsabgaben aus dieser Abrechnung des Arbeitgebers betragen 381,83 EUR. 6 Punkte

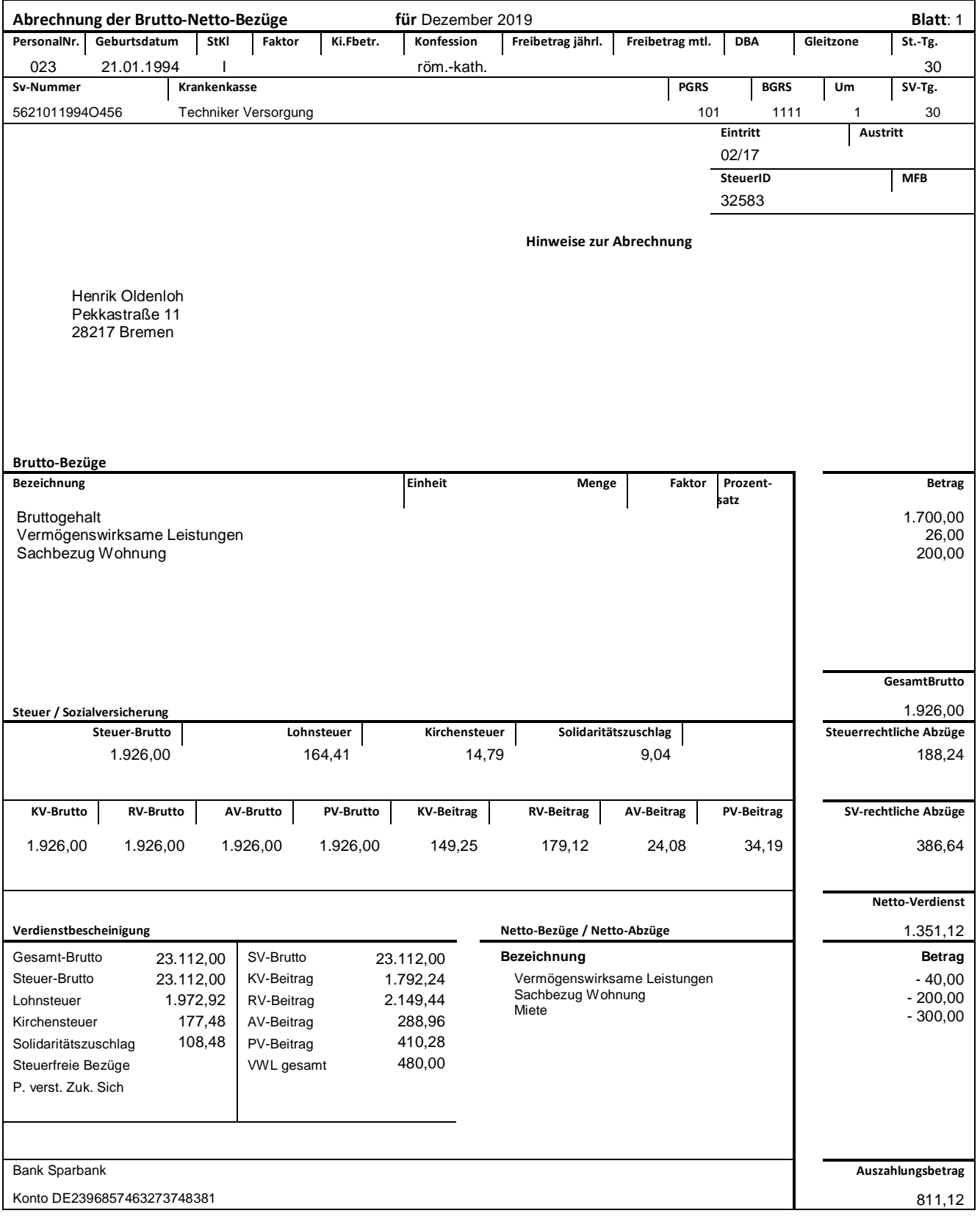

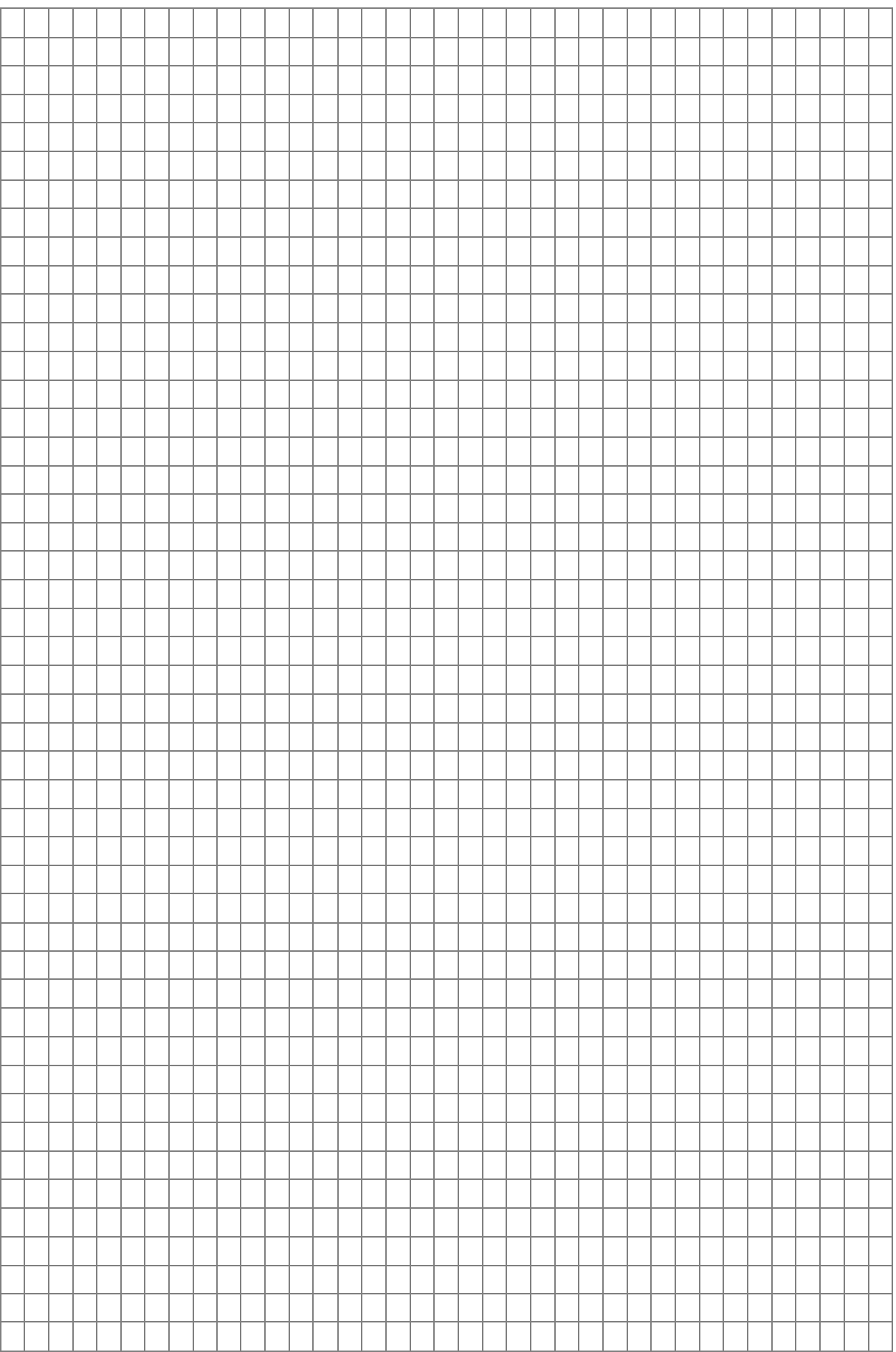

6. Reich besuchte im April 2019 für zwei Tage die Computermesse Cebit in Hannover. Im Rahmen dieser Geschäftsreise, die vom 16.04.2019, 09:30 Uhr bis zum 17.04 2019, 23:00 Uhr dauerte, sind folgende Beträge angefallen, die mit der betrieblichen EC-Karte beglichen worden sind. Ordnungsmäßige Rechnungen im Sinne des § 14 UStG liegen vor.

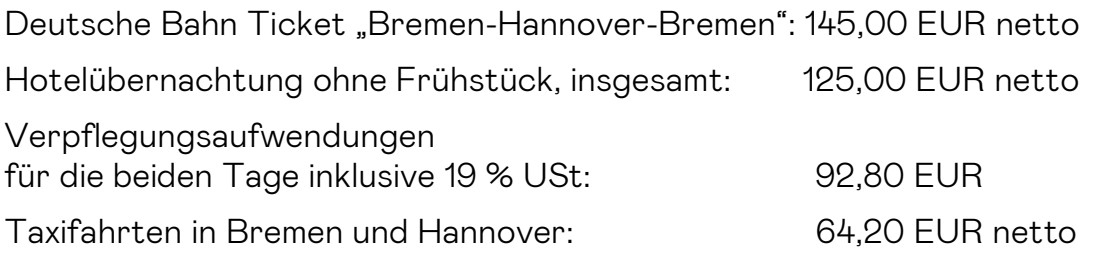

## Nehmen Sie alle erforderlichen Buchungssätze im April 2019 vor und nennen Sie die Höhe und die Auswirkung auf den steuerrechtlichen und handelsrechtlichen Gewinn!

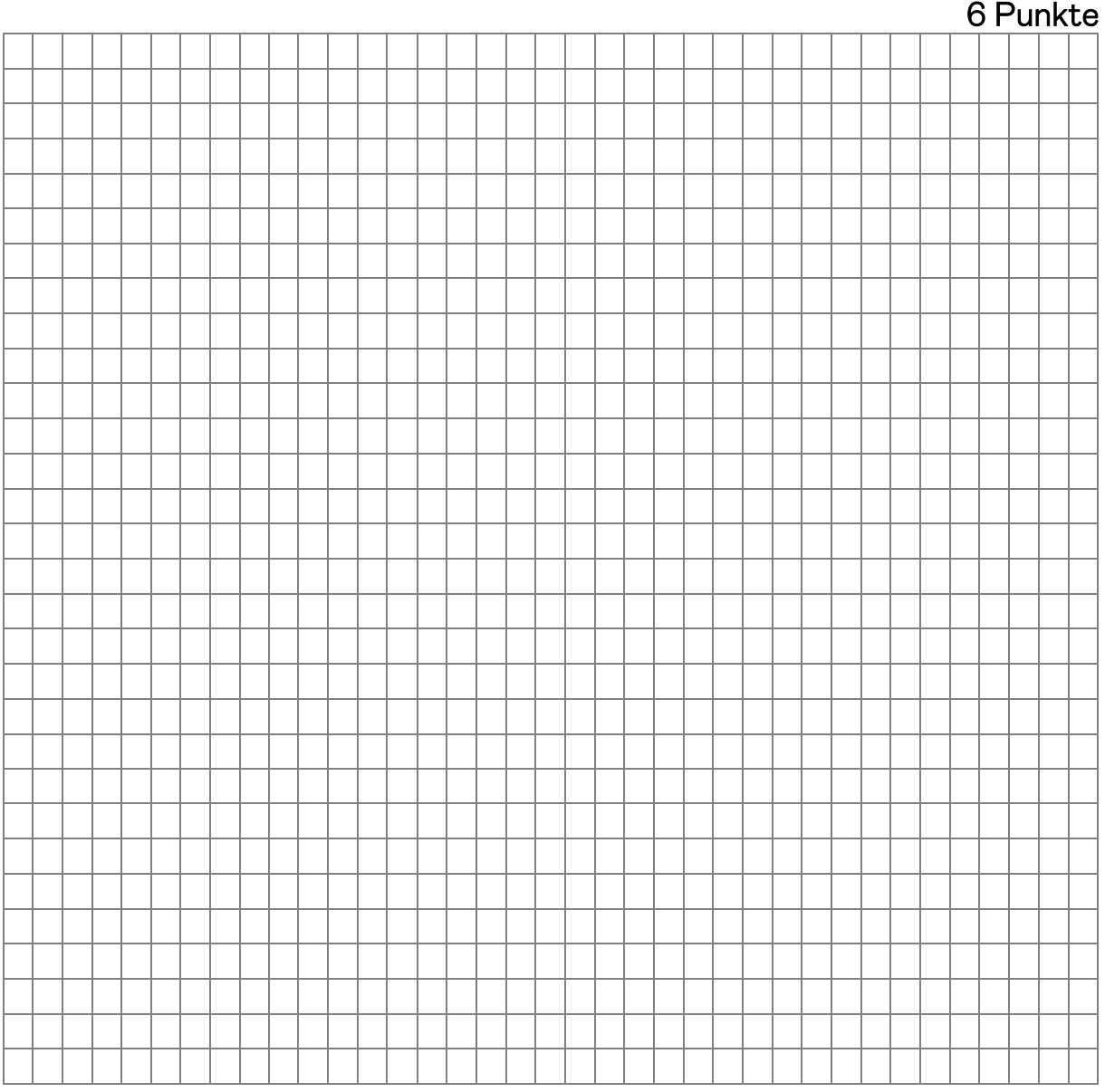

7. Reich ließ in seiner eigenen Werkstatt eine Computeranlage mit Netzwerk für seinen eigenen Betrieb zusammenstellen. Die Fertigstellung erfolgte am 20.07.2019. Die betriebsgewöhnliche Nutzungsdauer der Anlage beträgt 3 Jahre. Nach den Unterlagen wurden für die Herstellung Bauteile im Gesamtwert von 6.000 EUR netto verwendet. An Lohneinzelkosten sind insgesamt 3.400 EUR angefallen. Der Materialgemeinkostenzuschlagssatz beträgt 30 %, während der Fertigungsgemeinkostenzuschlagssatz 80 % beträgt. Der Zuschlagssatz für die Verwaltungsgemeinkosten beträgt 20 %.

## 7.1. Berechnen Sie die zu aktivierenden Herstellungskosten und nennen Sie die handelsrechtliche Rechtsgrundlage! Mögliche Nichtansätze sind zu begründen!

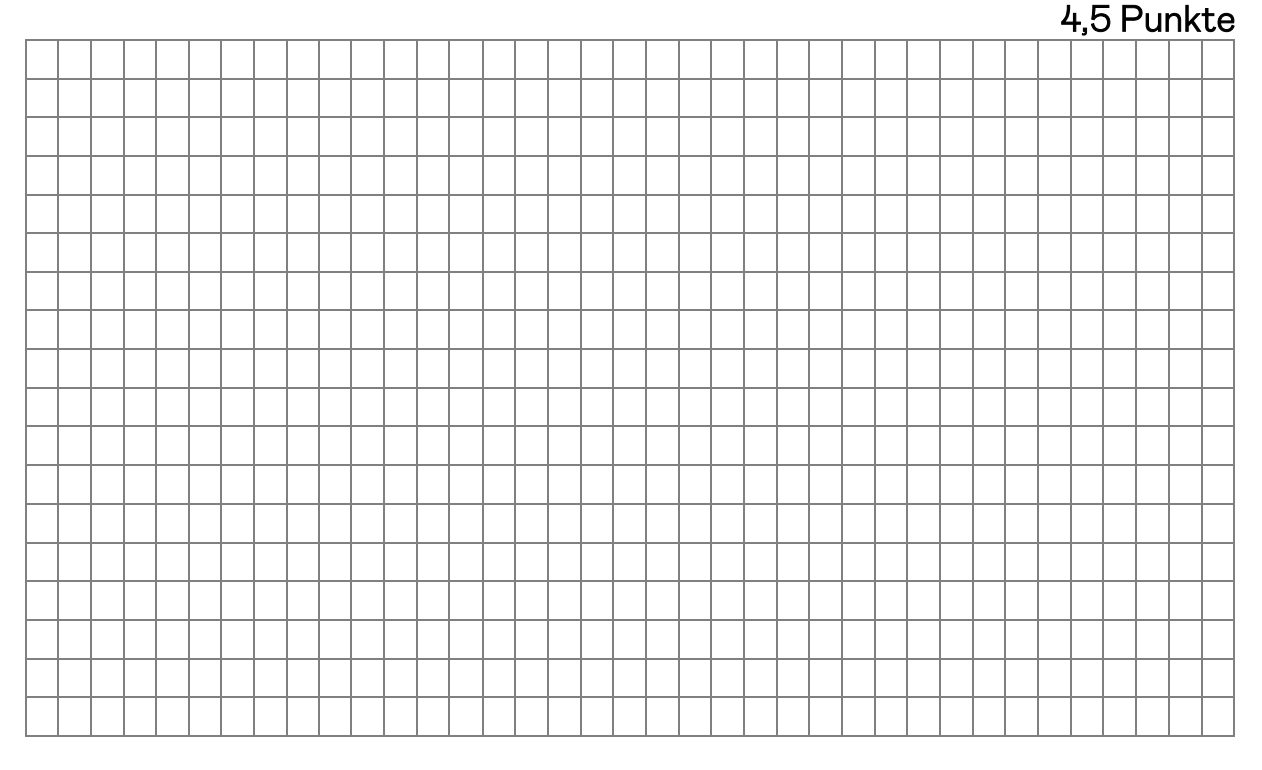

## 7.2. Buchen Sie die zu aktivierenden Herstellungskosten und nennen Sie die Höhe und die Auswirkung auf den Gewinn!

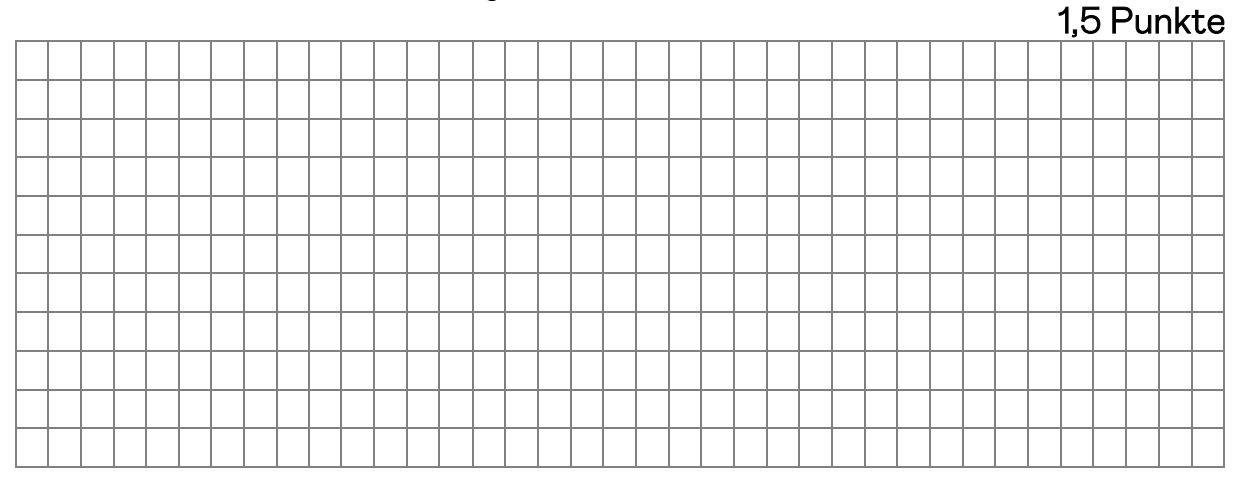

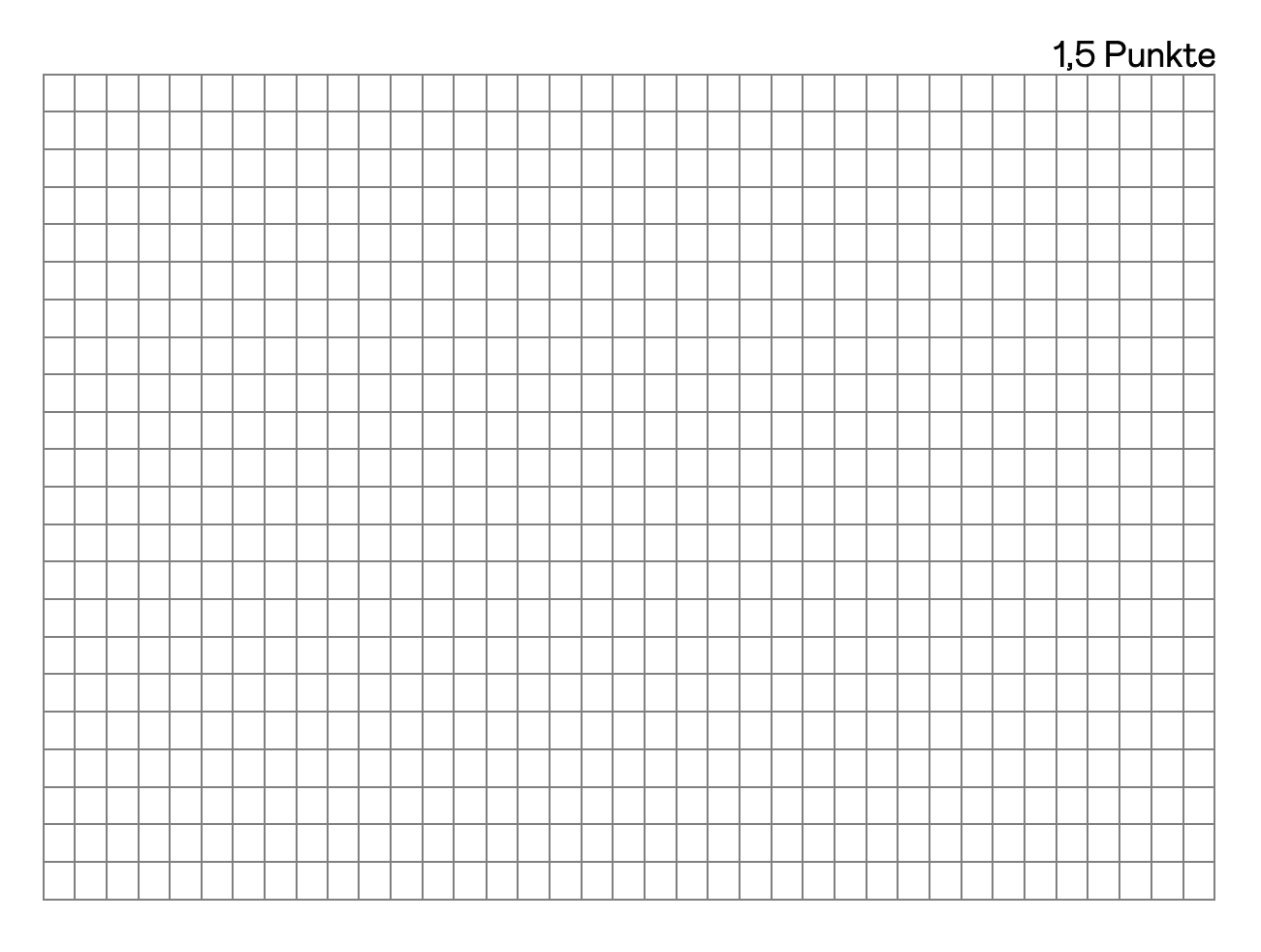

## 7.3. Berechnen Sie die handelsrechtliche Abschreibung für das Jahr 2019!

8. Mitte Oktober 2019 hat Reich für sein Unternehmen einen neuen Gabelstapler für 25.000,00 EUR + 19 % USt Listenpreis abzüglich eines Winterrabatts von 10 % auf Ziel erworben. Zudem gab er seinen alten Stapler für 2.500 EUR + USt in Zahlung. Er bezahlte den Restbetrag Ende Oktober 2019 per Banküberweisung unter Abzug von 2 % Skonto. Der alte Gabelstapler hatte am 01.01.2019 einen Buchwert von 6.000 EUR und wurde linear mit jährlich 4.000 EUR abgeschrieben.

Herr Reich beauftragte eine Spedition mit dem Transport des neuen Gabelstaplers, die 300 EUR + USt in Rechnung stellte, die Reich sofort bar bezahlte. Der komplette Sachverhalt wurde noch nicht erfasst.

Der neue Gabelstapler hat eine Nutzungsdauer von neun Jahren.

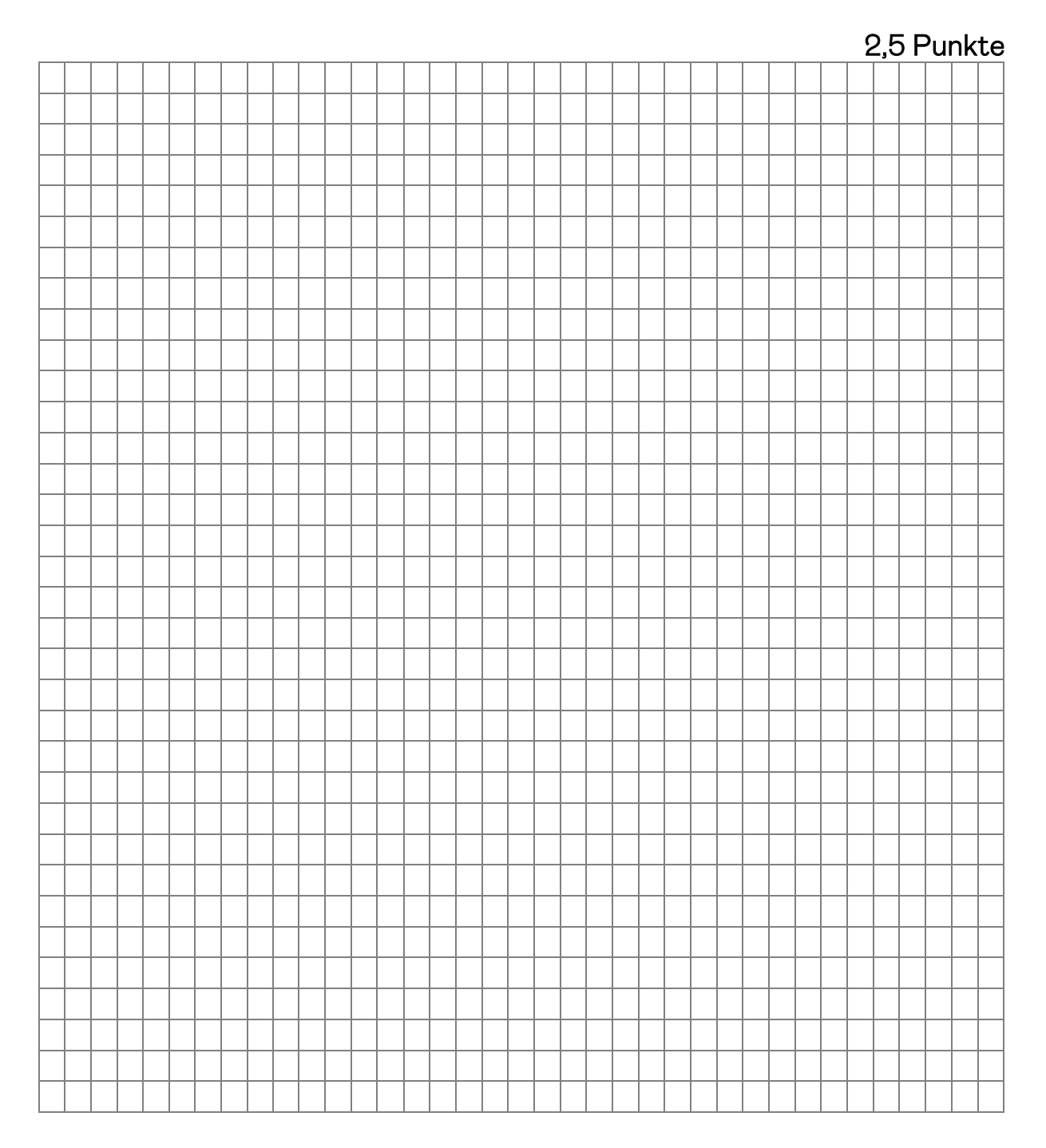

## 8.1. Ermitteln Sie die Anschaffungskosten des neuen Gabelstaplers und die Abschreibung für das Jahr 2019!

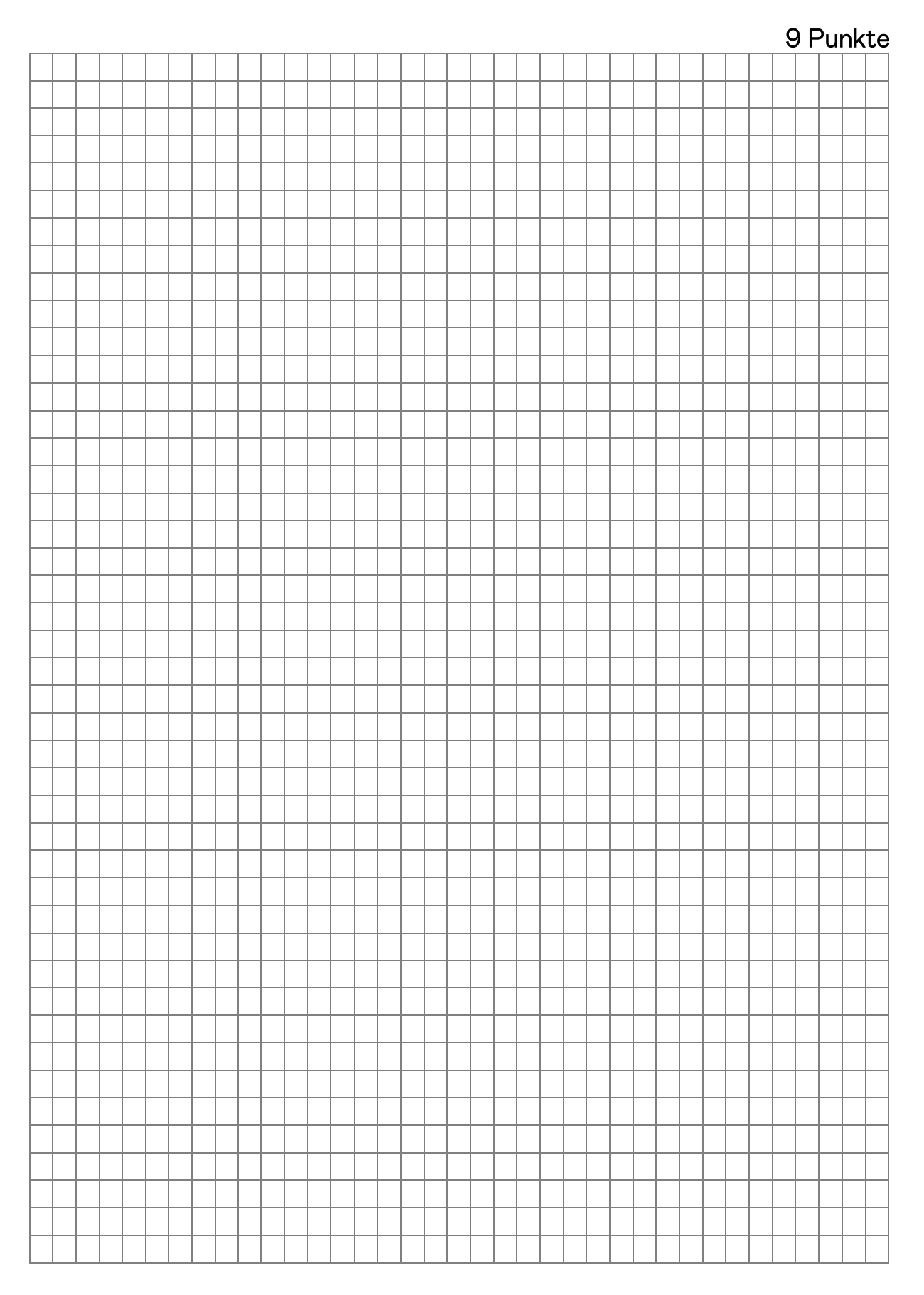

## 8.2. Nehmen Sie alle erforderlichen Buchungen für 2019 vor. Berechnungen sind anzugeben!

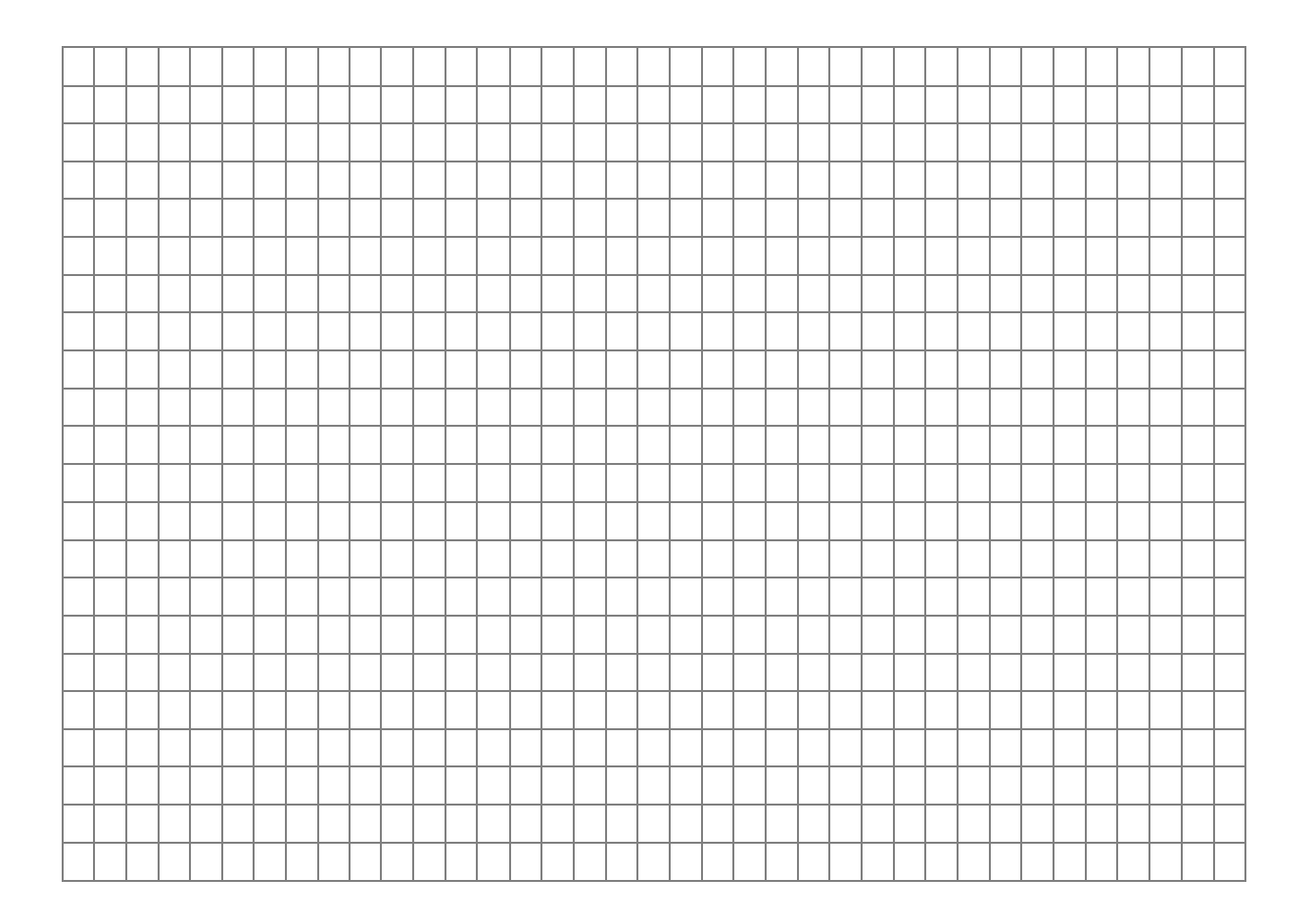

9. Ihr Mandant Reich stellt Ihnen für 2019 folgende Unterlagen für die Sammelbewertung von Batterievorräten zum Bilanzstichtag zur Verfügung:

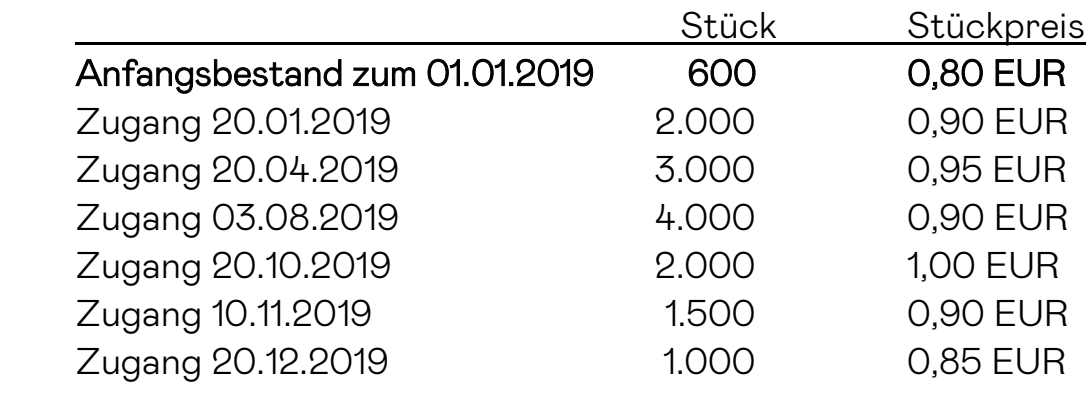

Am 31.12.2019 betrug der Batteriepreis 0,95 EUR/Stück.

Die Inventur wurde am 20.01.2020 durchgeführt und ergab einen Bestand von 1.650 Batterien. In der Zeit vom 02.01.2020 bis 20.01.2020 wurden 250 Batterien verkauft.

# 4 Punkte

## 9.1. Berechnen Sie den mengen- und wertmäßigen Endbestand der Batterien zum 31.12.2019 nach dem Durchschnittsverfahren!

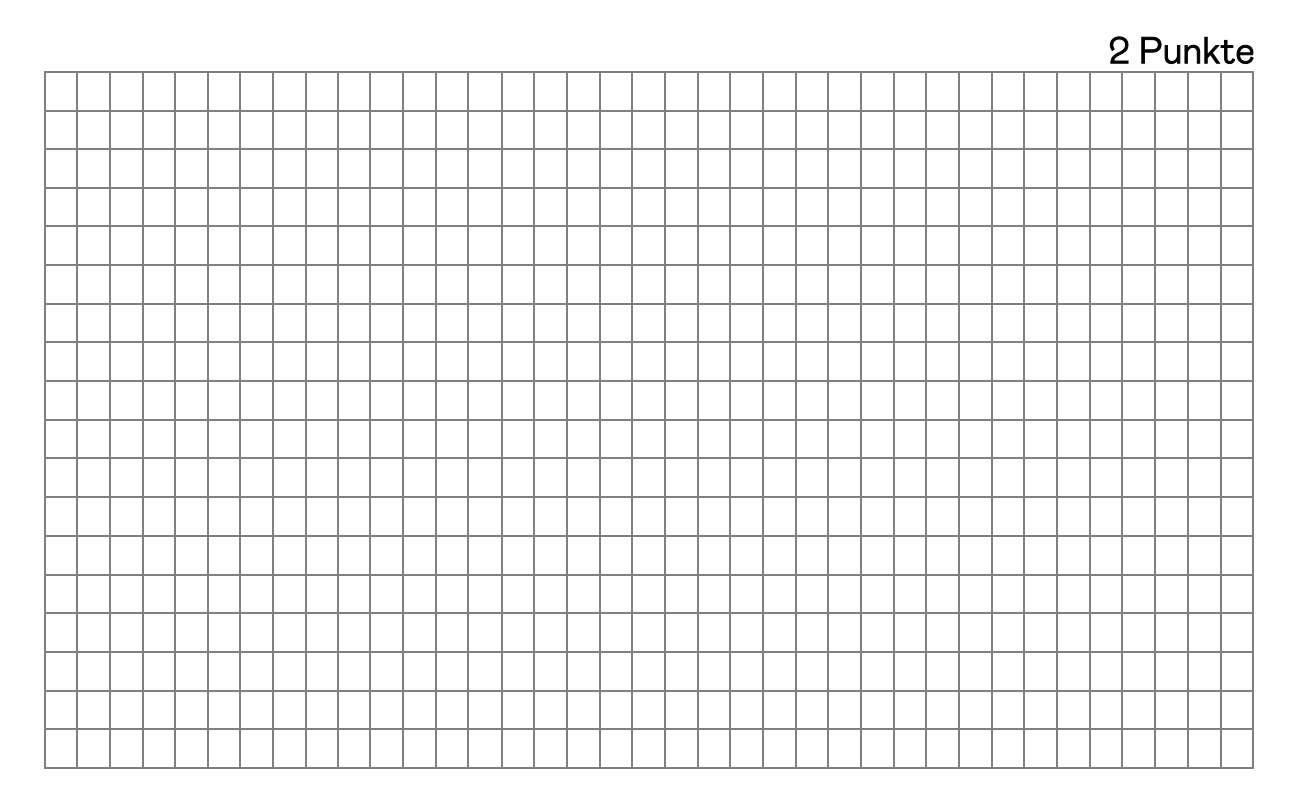

## 9.2. Berechnen Sie den wertmäßigen Endbestand der Batterien zum 31.12. 2019 nach dem Lifo-Verfahren!

9.3. Für welches Verfahren sollte Reich sich entscheiden, wenn am 31.12.2019 der Stückpreis 0,95 EUR beträgt? Begründen Sie Ihre Entscheidung!

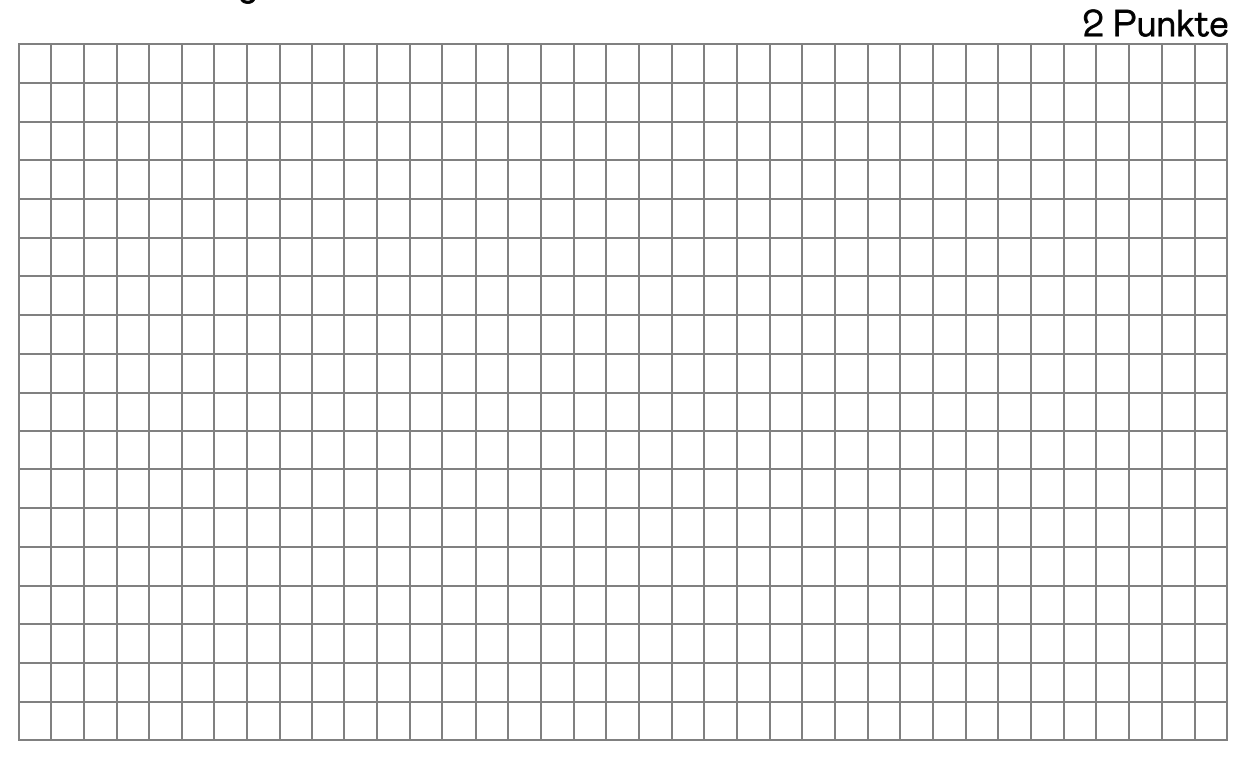

10. Die vorläufige Bilanz Ihres Mandanten Reich, weist zum 31.12.2019 unter anderem folgende Zahlen auf:

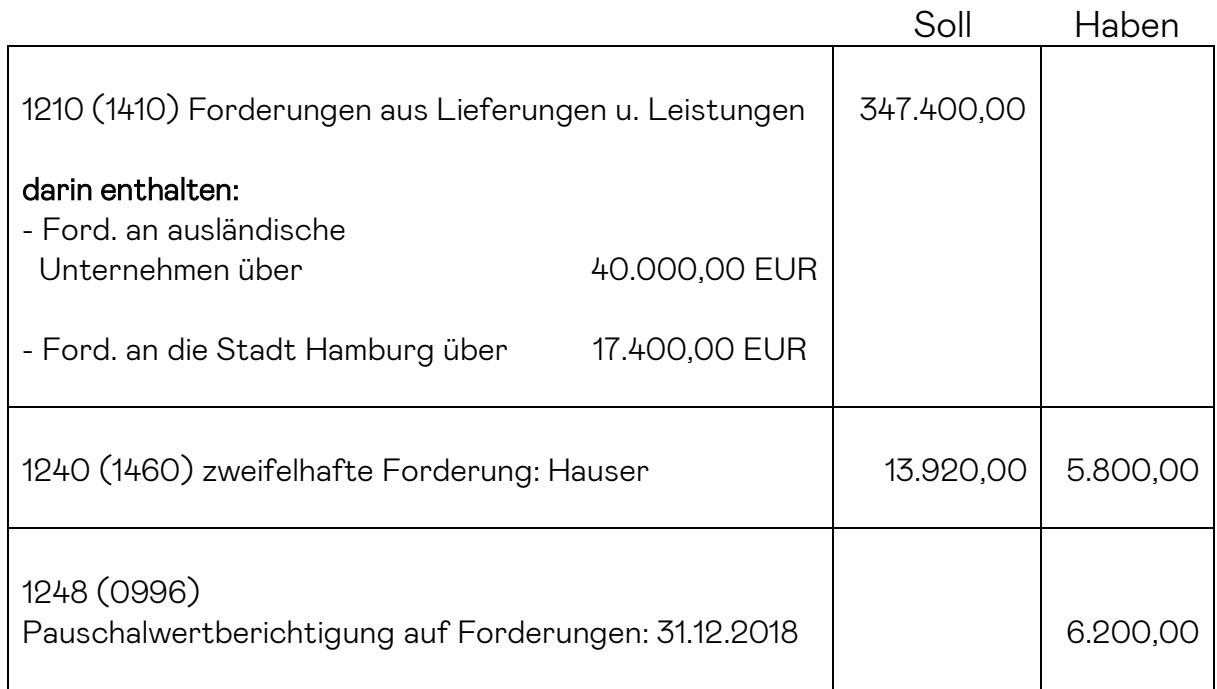

10.1. Im November 2019 gingen auf die zweifelhafte Forderung Hausers aus dem Jahr 2018 5.800 EUR ein. Der Restbetrag ist endgültig verloren. Gebucht wurde bisher:

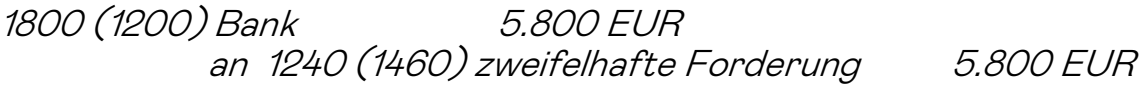

 Nehmen Sie alle erforderlichen Buchungen vor und nennen Sie die Höhe und die Auswirkungen auf den Gewinn!

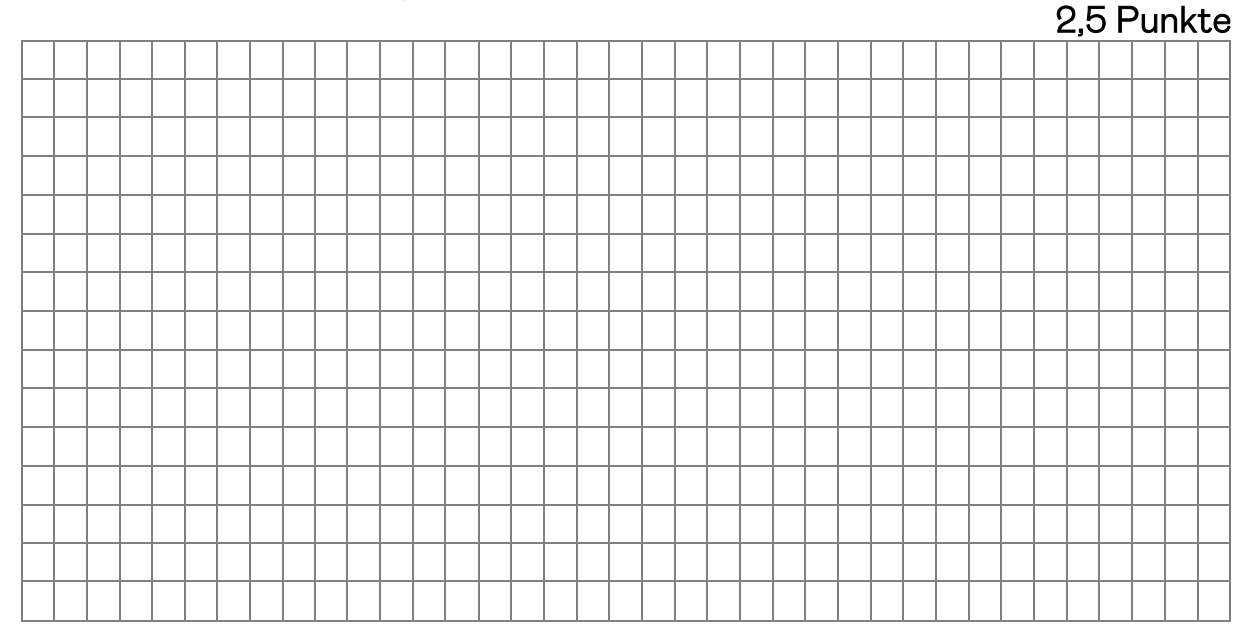

10.2.Die einwandfreie Forderung gegenüber dem Kunden Schall in Höhe von 3.480 EUR gilt infolge des Wegfalls eines Großauftrages des Kunden Schall als unsicher. Nach Auskunft des Schall kann mit einem Zahlungseingang von 20 % gerechnet werden

## Nehmen Sie alle erforderlichen Buchungen vor und nennen Sie die Höhe und die Auswirkungen auf den Gewinn!

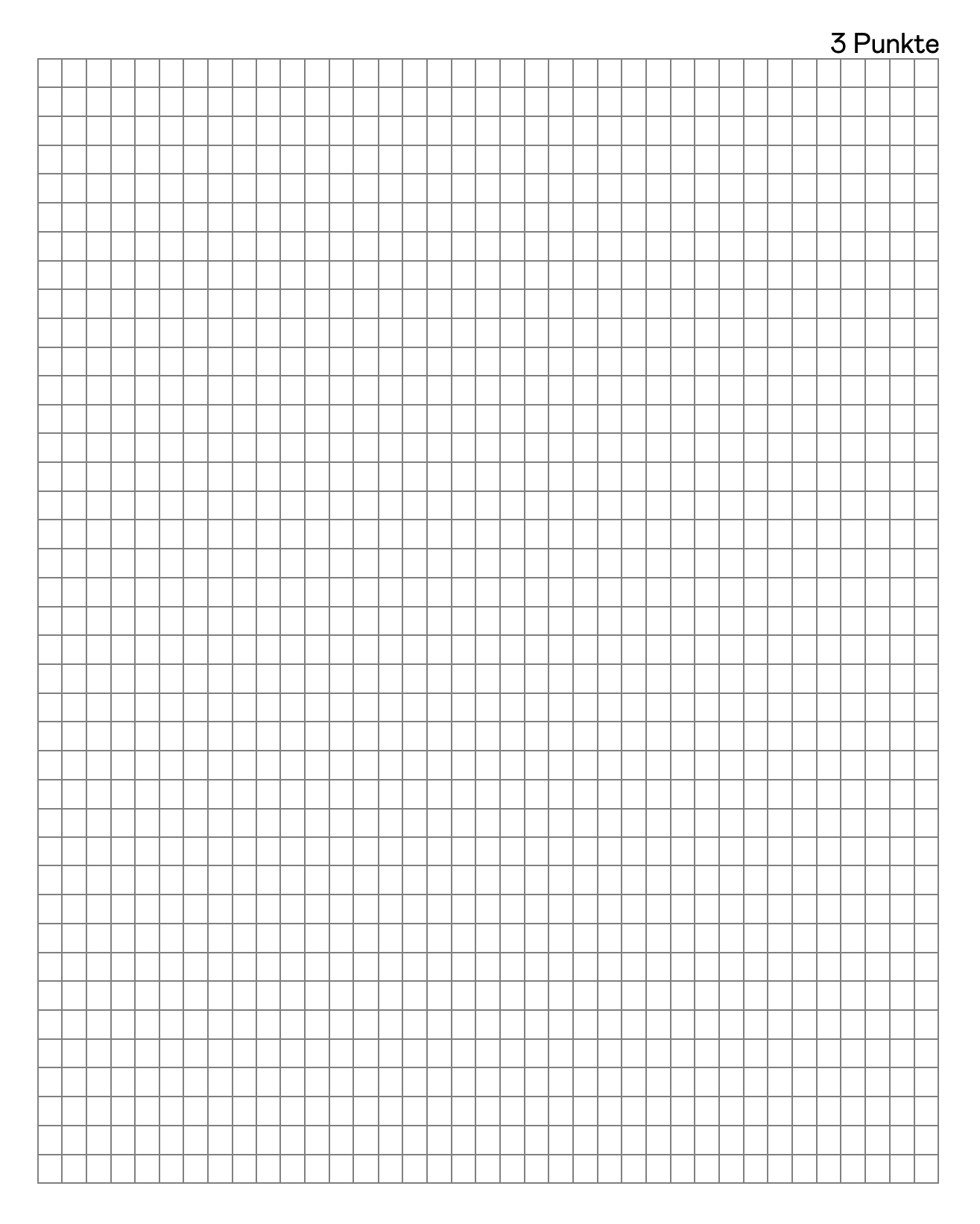

10.3 Aufgrund betrieblicher Erfahrungswerte der vergangenen Jahre ist eine Pauschalwertberichtigung in Höhe von 2,5 % vorzunehmen.

## Nehmen Sie alle Berechnungen und Buchungen per 31.12.2019 vor und geben Sie die Höhe und die Auswirkungen auf den Gewinn an!

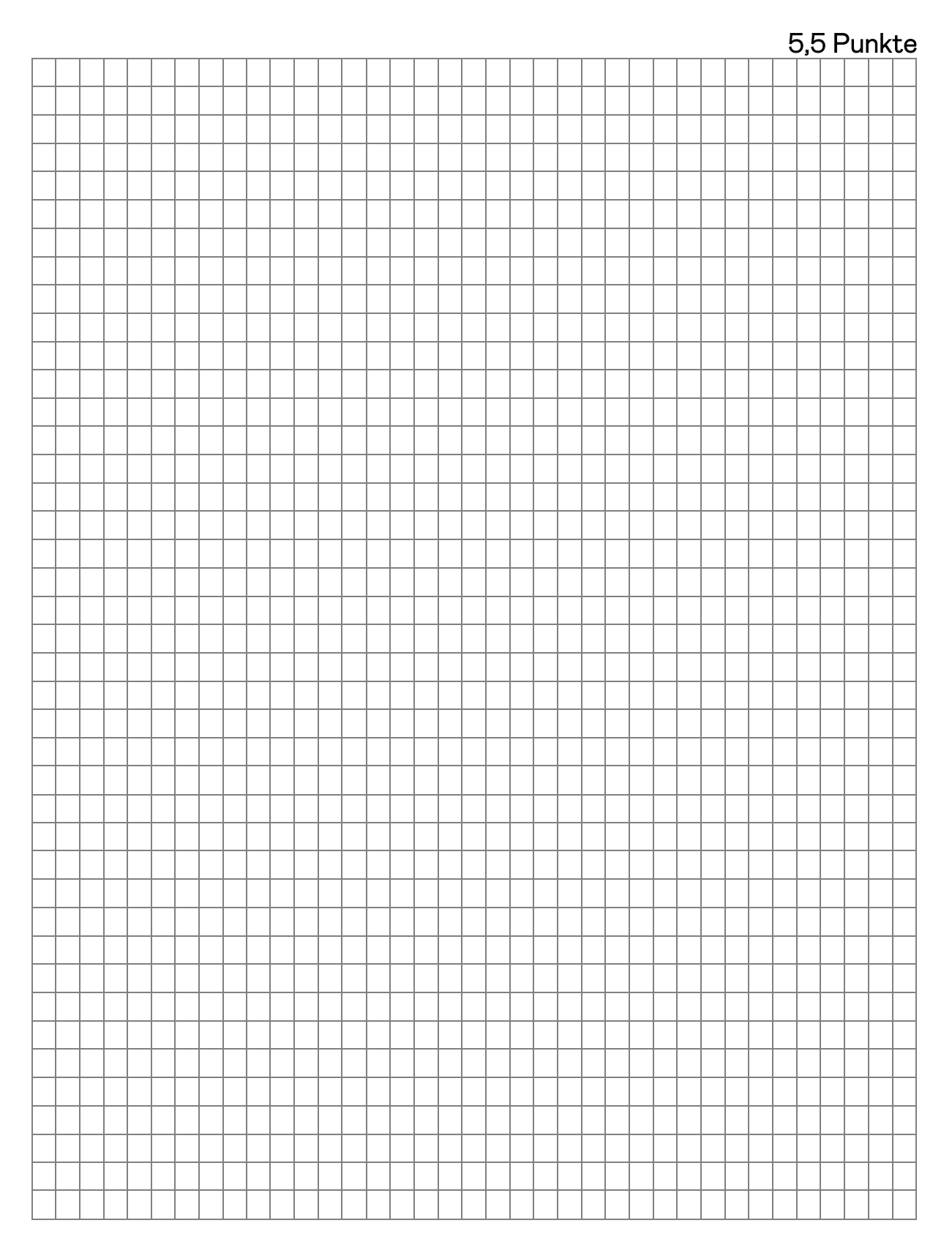

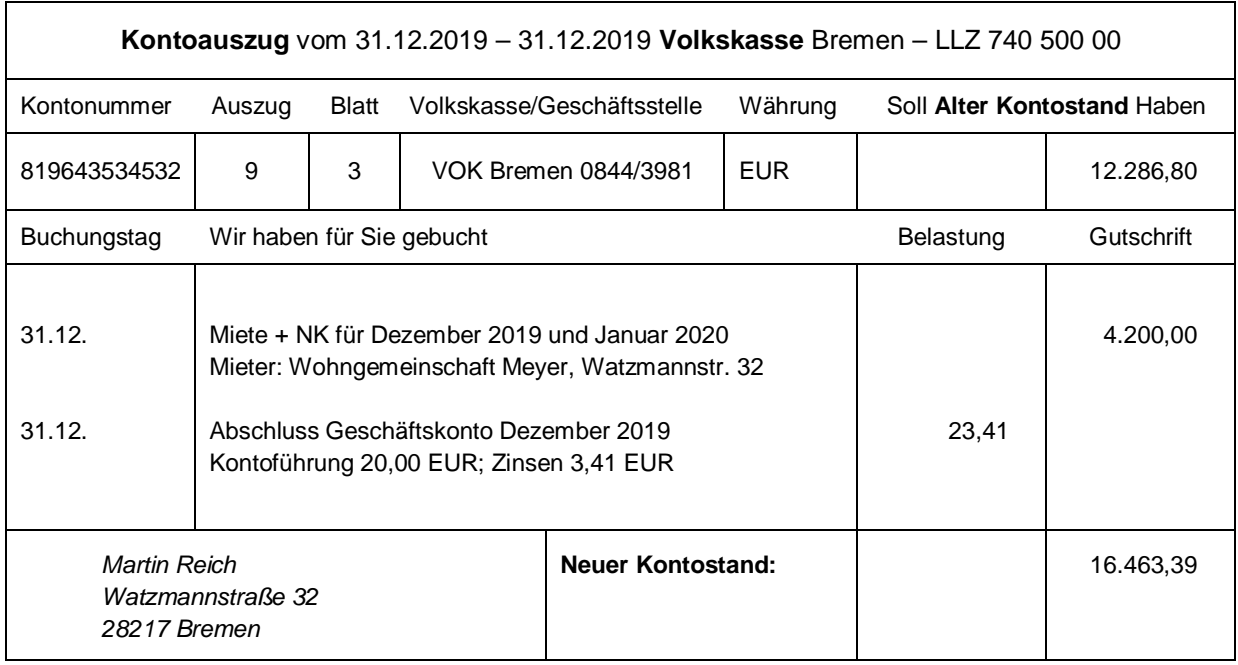

# 11. Folgender Kontoauszug wurde noch nicht gebucht:

## Nehmen Sie alle erforderlichen Buchungen vor!

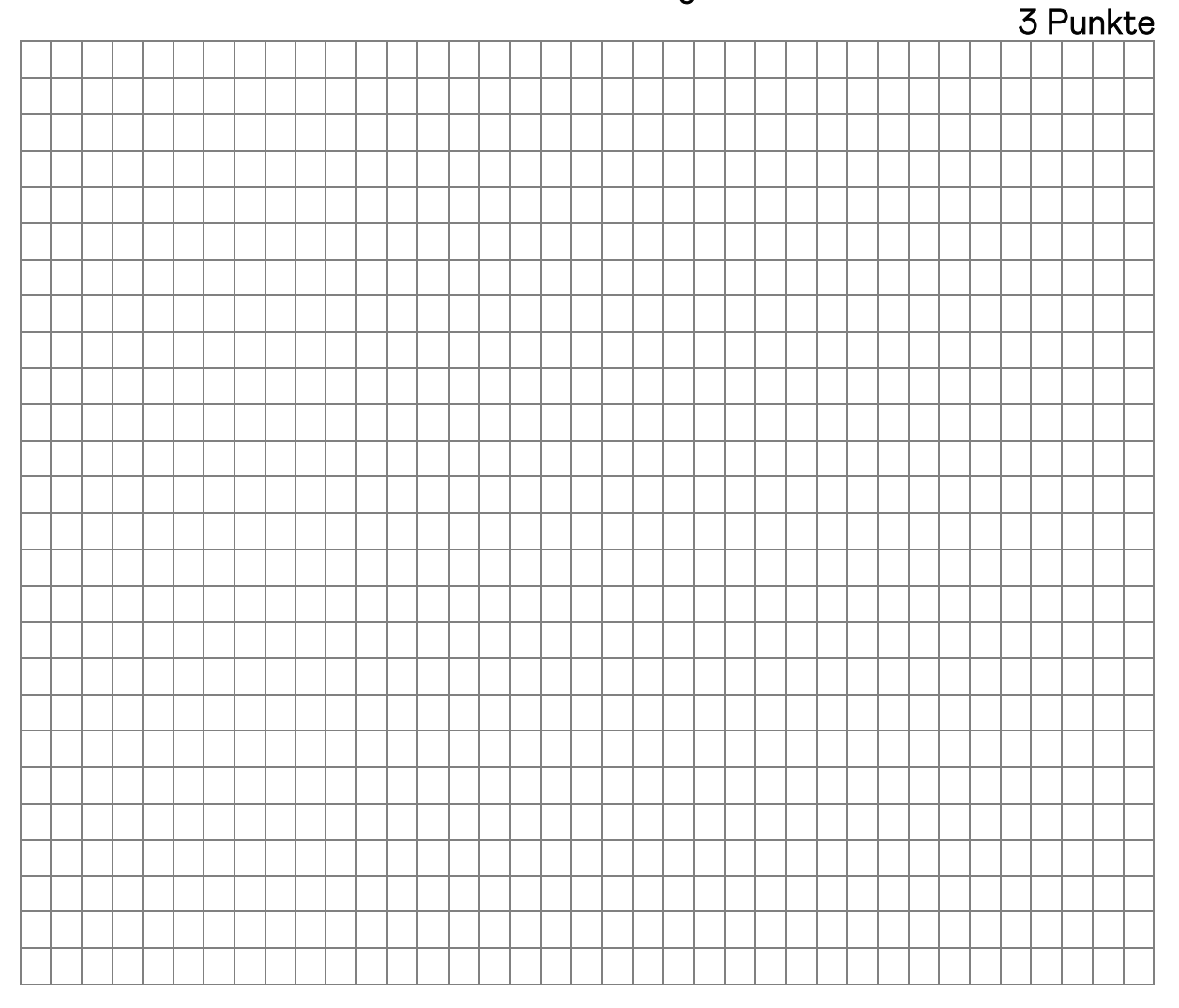

12. Die Erstellung des Jahresabschlusses 2019 wird voraussichtlich 3.570 EUR brutto (19 % USt) kosten.

## Nehmen Sie alle erforderlichen Buchungen zum 31.12.2019 vor und geben Sie die Höhe und die Auswirkungen auf den Gewinn an!

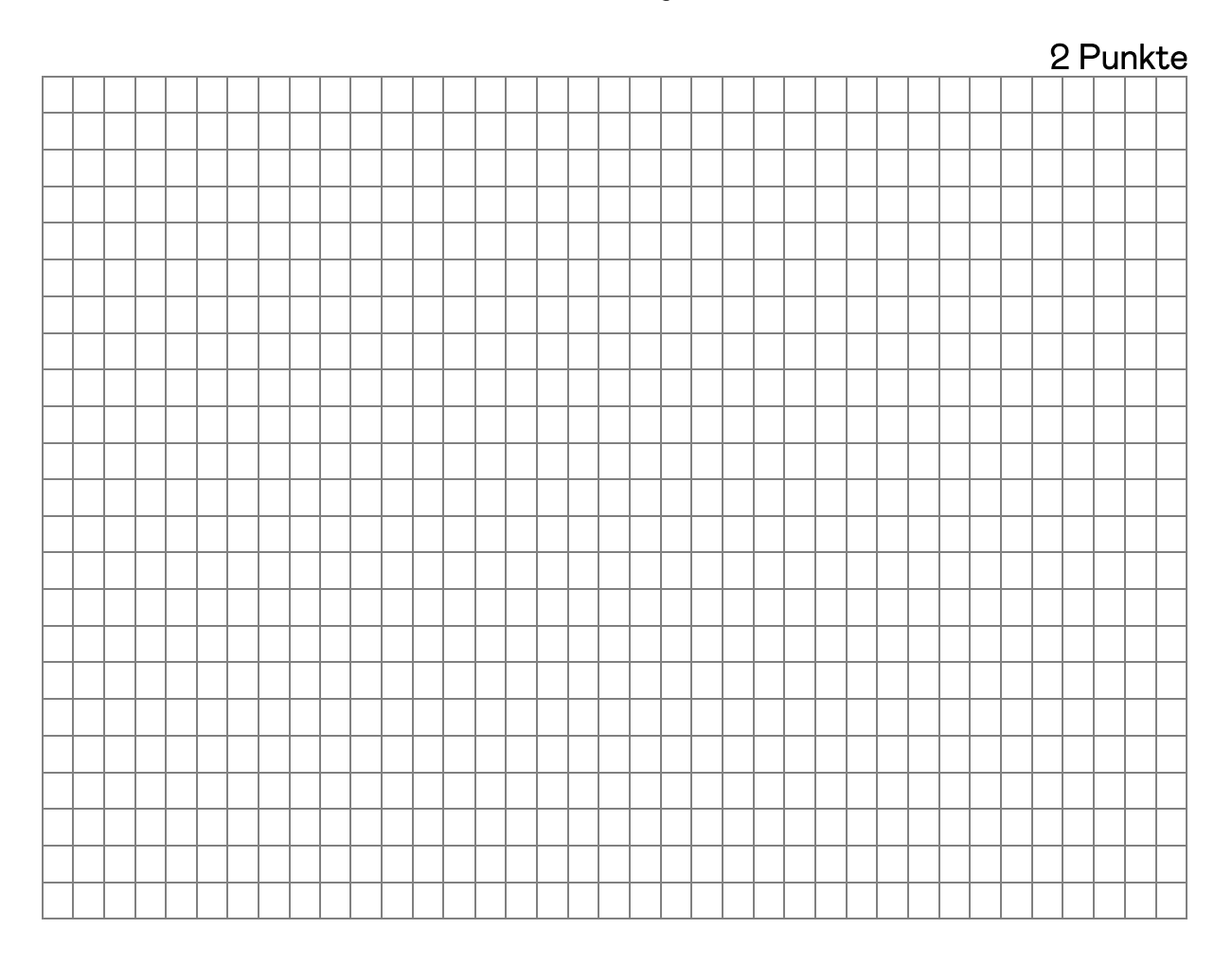

## Teil III: Kalkulation 7 Punkte

Aus dem Jahresabschluss 2019 Ihres Mandanten Reich sind folgende Werte entnommen:

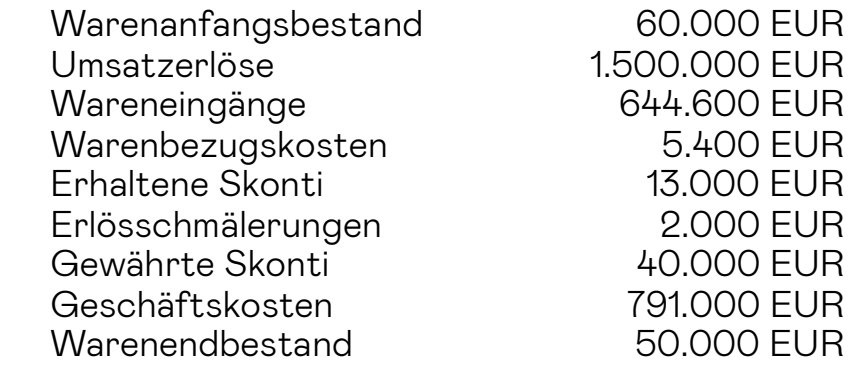

## 1. Berechnen Sie den Wareneinsatz!

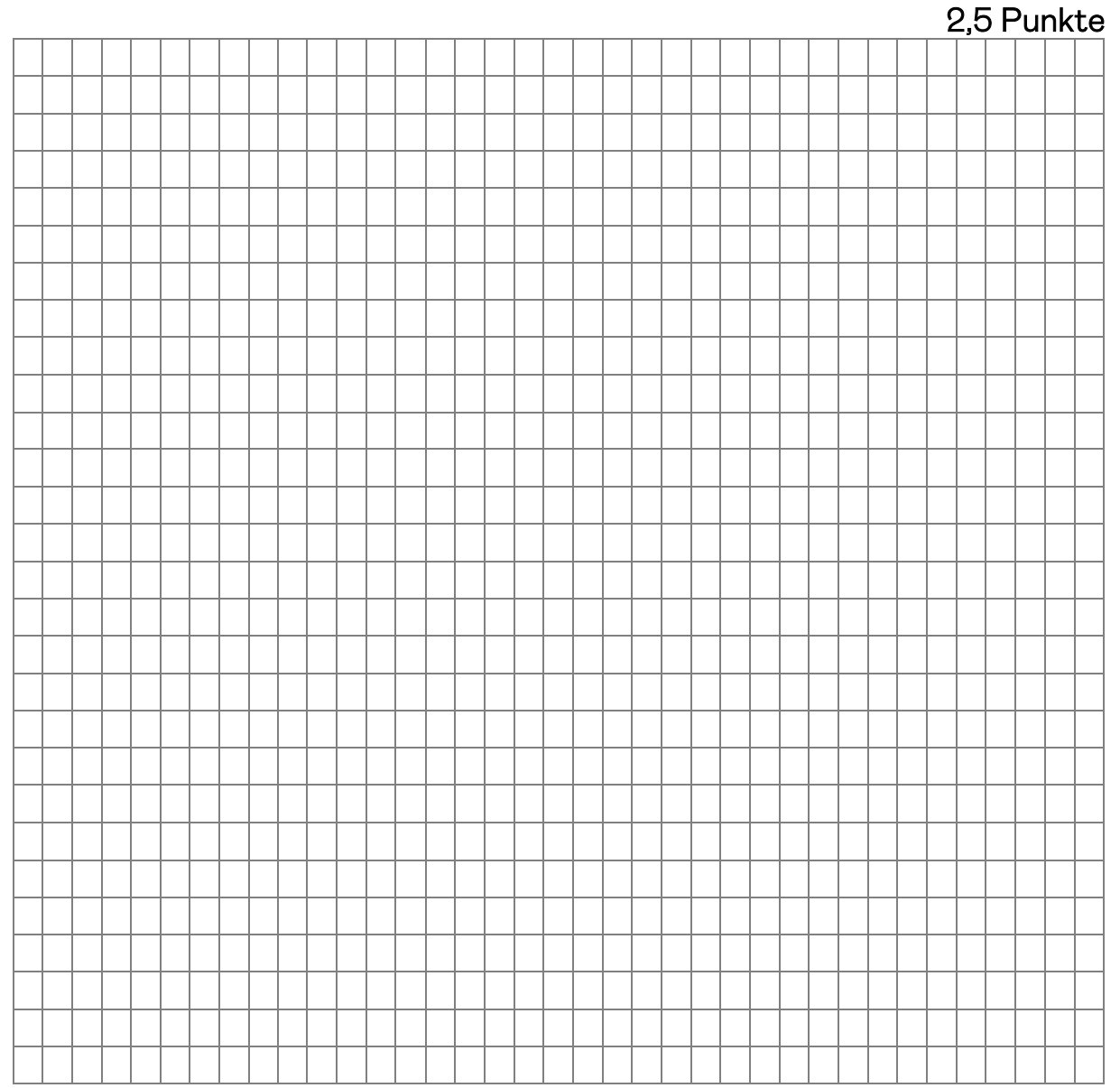

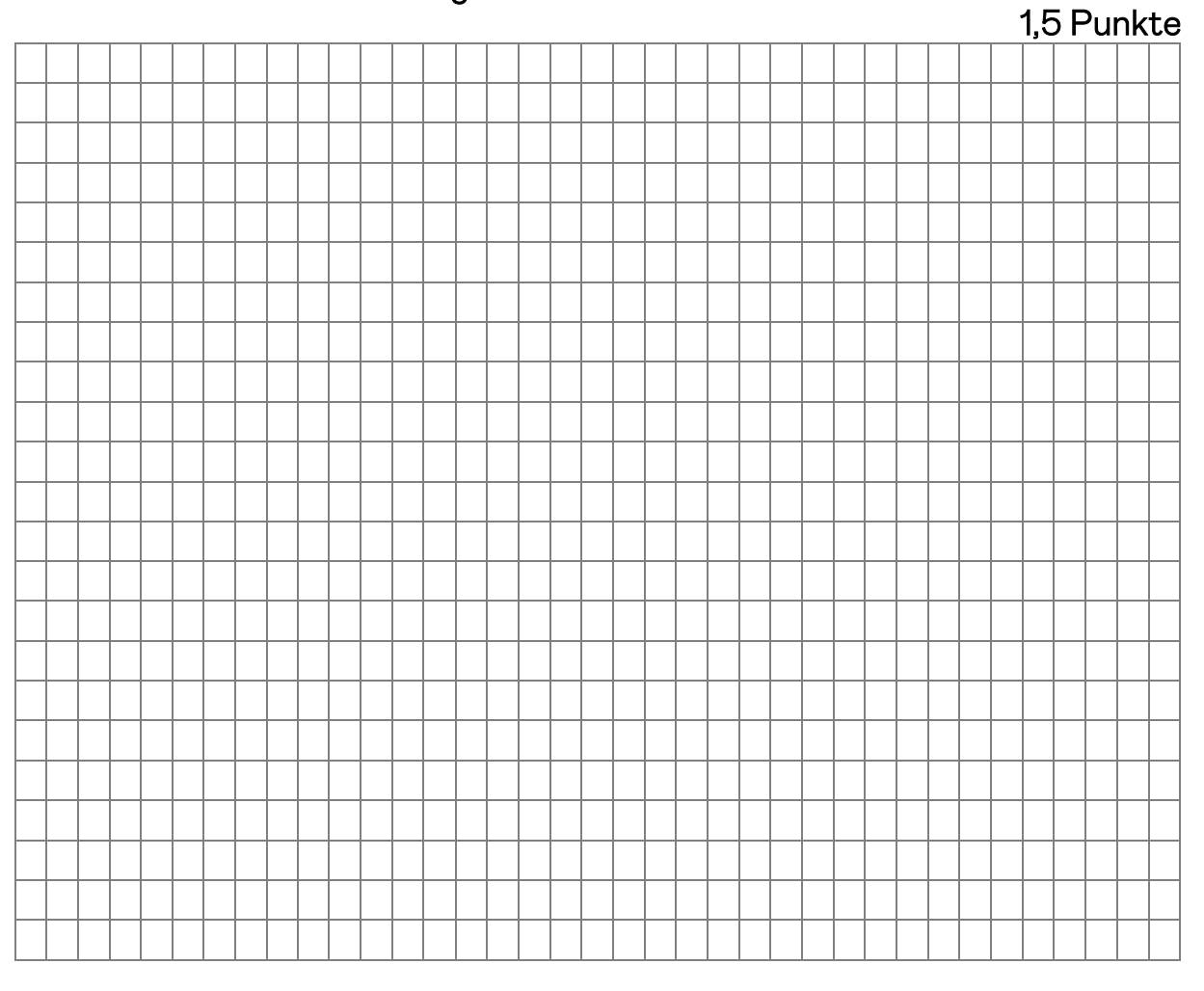

## 2. Berechnen Sie den Rohgewinn bzw. -verlust!

## $\overline{3}$ . 3. Berechnen Sie den Reingewinn bzw. -verlust!

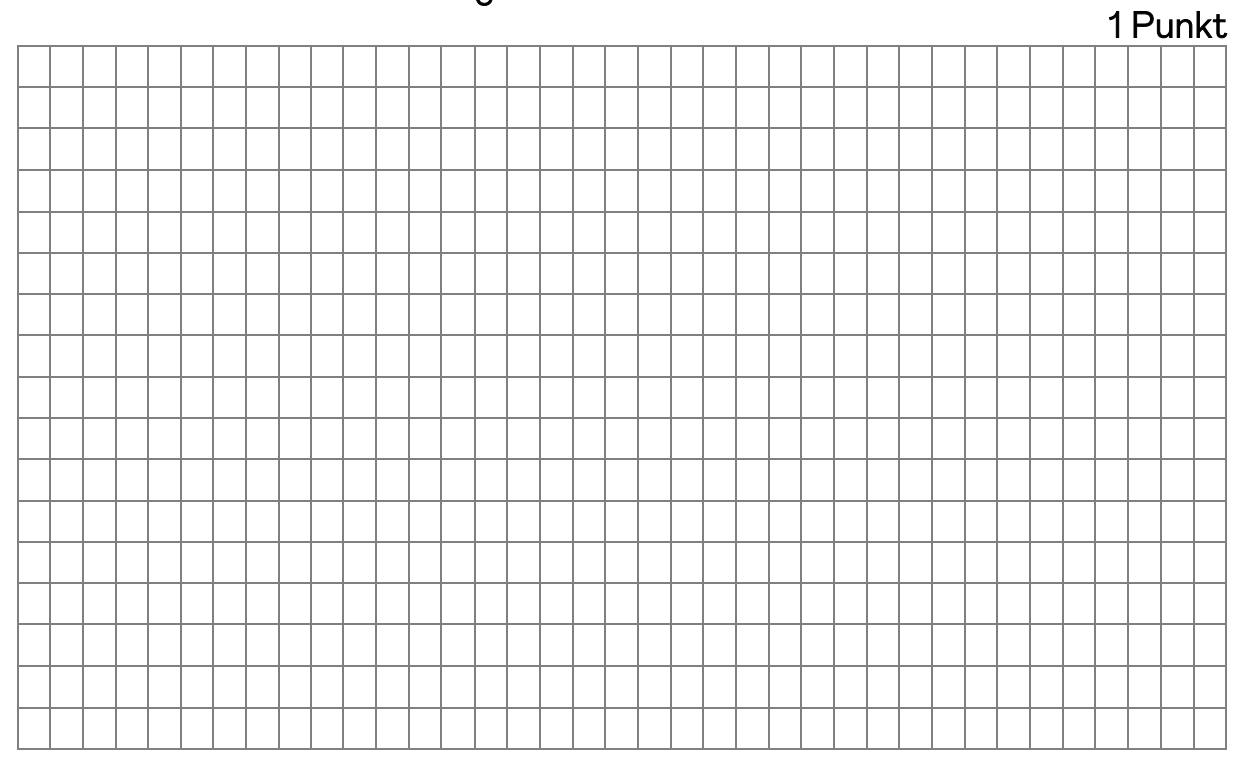

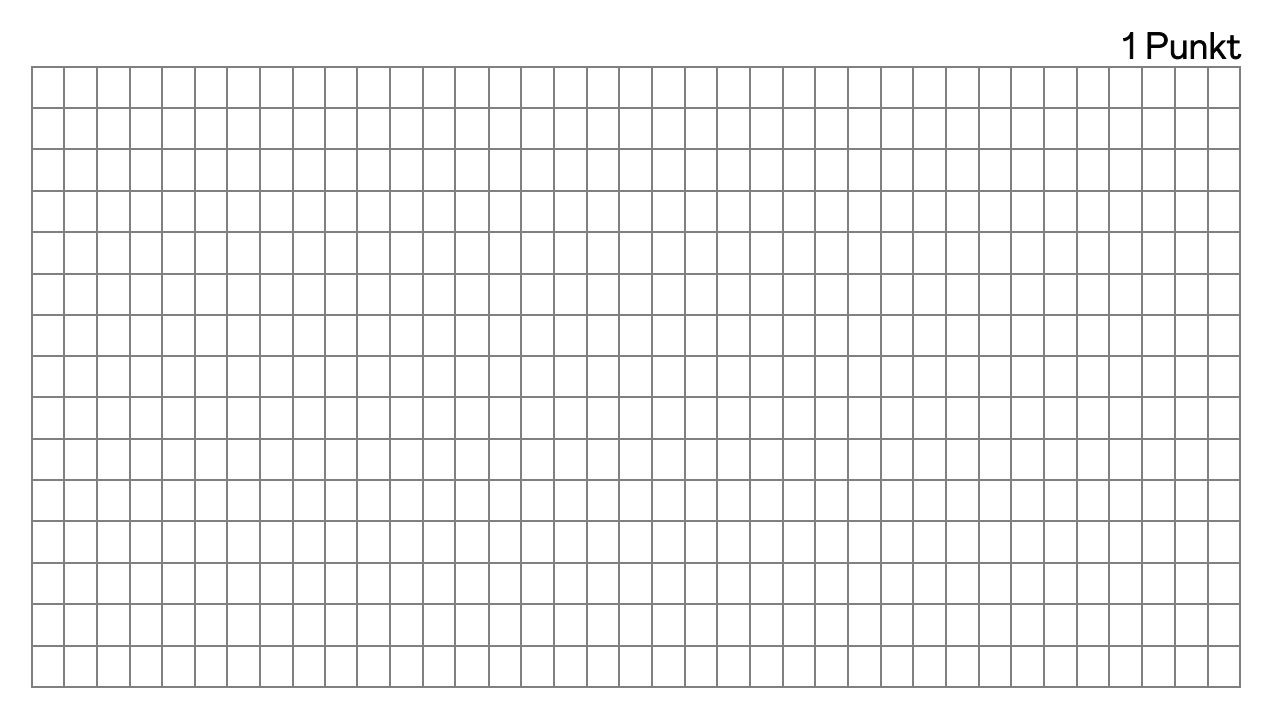

## 4. Berechnen Sie den Rohgewinnsatz!

## 5. 5. Berechnen Sie den Reingewinnsatz!

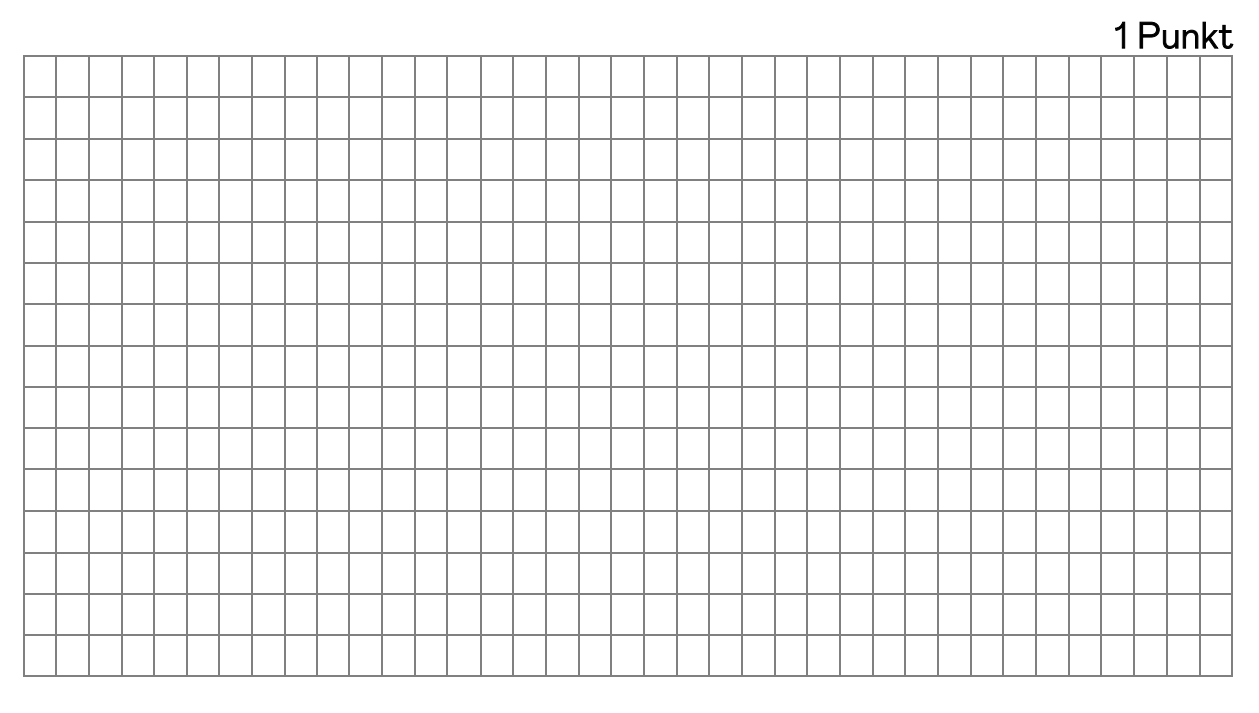

Ende der Aufgaben